This form is effective beginning with the January 1 to June 30, 2017 accounting period (2017/1) If you are filing for a prior accounting period, contact the Licensing Division for the correct form.

**STATEMENT OF ACCOUNT** for Secondary Transmissions by

Cable Systems (Long Form)

General instructions are located in

the first tab of this workbook.

# SA3E Long Form

Return completed workbook by email to:

### coplicsoa@loc.gov

For additional information, contact the U.S. Copyright Office Licensing Division at: Tel: (202) 707-8150

| LEGAL NAME OF OWNER/MAILING ADDRESS OF CABLE SYSTEM<br>BellSouth Telecommunications, LLC<br>631832018                                                                                                    | Α                  | ACCOUNTING PERIOD COVERED E                                                                                                    | BY THIS STATEMENT:                                                                                                    |                                 |               |        |  |  |  |  |  |
|----------------------------------------------------------------------------------------------------|--------------------|----------------------------------------------------------------------------------------------------|----------------------------------------------------------------------------------------------------|---------------------------------|---------------|--------|--|--|--|--|--|
| B       Give the full legal name of the owner of the cable system. If the owner is a subsidiary of another corporation, give the full corporation, give the full corporation give the full corporation give and full corporation give and full corporation give and full corporation give and full corporation give the full corporation give the full corporation give the full corporation give the full corporation give the full corporation give the full corporation give the full corporation give and full corporation give and full corporation give and full corporation give and full corporation give and full corporation give and full corporation give and full corporation give and full corporation give the full corporation give the full corporation give the full corporation give the full corporation give the full corporation give and full corporation give and full corporatin give and full corporation give and full | -                  | 2018/1                                                                                                    |                                                                                                    |                                 |               |        |  |  |  |  |  |
| BellSouth Telecommunications, LLC     631832018       631832018     63183       63183     2018/1       1010 N. St. Mary's Street, Room 13-59-B     538       San Antonio, TX 78215-2109     1010 N. St. Mary's Street, Room 13-59-B       INSTRUCTIONS: In line 1, give any business or trade names used to identify the business and operation of the system unless these names already appear in space B. In line 2, give the mailing address of the system, if different from the address given in space B.       System     1       IDENTIFICATION OF CABLE SYSTEM:     2       INSTRUCTIONS: For complete space D instructions, see page 1b. Identify only the frst community served below and relist on page 1b with all communities.       Community     CITY OR TOWN       First     Mobile       Citry OR TOWN     STATE       First     CITY OR TOWN (SAMPLE)       Sample     Ada       Ada     1       Alda     1       Alda     1       Alda     1       Alda     1       Alda     1                                                                                                    |                    | Give the full legal name of the owner of the<br>rate title of the subsidiary, not that of the parent<br>List any other name or names under which<br>If there were different owners during the au<br>a single statement of account and royalty fee p | t corporation<br>the owner conducts the business of the cable system<br>ccounting period, only the owner on the last day of the<br>rayment covering the entire accounting period                  | m<br>e accounting period should | ·             | 63183  |  |  |  |  |  |
| Area       Served       Citry OR Town       State       Citry OR Town       State       Citry OR Town                                                                                                    |                    | LEGAL NAME OF OWNER/MAILING ADDR                                                                                                    | ESS OF CABLE SYSTEM                                                                                                    |                                 |               |        |  |  |  |  |  |
| 63183       2018/1         1010 N. St. Mary's Street, Room 13-59-B         San Antonio, TX 78215-2109         INSTRUCTIONS: In line 1, give any business or trade names used to identify the business and operation of the system unless these names already appear in space B. In line 2, give the mailing address of the system, if different from the address given in space B.         System       1         1       DENTIFICATION OF CABLE SYSTEM:         2       MAILING ADDRESS OF CABLE SYSTEM:         2       Nomber, street, rura route, apamment, or sule number)         (Riv, town, state, app code)       Instructions: For complete space D instructions, see page 1b. Identify only the frst community served below and relist on page 1b         Area       CITY OR TOWN         First       Mobile         Communities.       STATE         First       Mobile         Sample       Alainace         Alainace       MAD         Alainace       MAD         Alainace       MAD         Alainace       MAD                                                                                                    |                    | BellSouth Telecommunication                                                                                                    | ns, LLC                                                                                                    |                                 |               |        |  |  |  |  |  |
| Interview     Interview       Interview     1010 N. St. Mary's Street, Room 13-59-B<br>San Antonio, TX 78215-2109       Image: Served Served First Community     Image: Served Served S                                             |                    |                                                                                                    |                                                                                                    |                                 | 6318          | 320181 |  |  |  |  |  |
| San Antonio, TX 78215-2109         System       INSTRUCTIONS: In line 1, give any business or trade names used to identify the business and operation of the system unless these names already appear in space B. In line 2, give the mailing address of the system, if different from the address given in space B.         System       IDENTIFICATION OF CABLE SYSTEM:         Image: already appear in space B.       Mailung address of the system, if different from the address given in space B.         Image: already appear in space B.       Mailung address of cable SYSTEM:         Image: already appear in space B.       Mailung address of cable SYSTEM:         Image: already appear in space B.       Mailung address of cable SYSTEM:         Image: already appear in space B.       Mailung address of cable SYSTEM:         Image: already appear in space B.       Mailung address of cable SYSTEM:         Image: already appear in space B.       Mailung address of cable SYSTEM:         Image: already appear in space B.       Mailung address of cable SYSTEM:         Image: already appear in space B.       Mailung address of cable SYSTEM:         Image: already appear in space B.       Mailung address of cable SYSTEM:         Image: already appear in space B.       Image: already appear in space B.         Image: already appear in space B.       Image: already appear in space B.         Image: already appear in space B.       Image: already appear in space B.                                                                                                    |                    |                                                                                                    |                                                                                                    |                                 | 63183         | 2018/1 |  |  |  |  |  |
| 1       MAILING ADDRESS OF CABLE SYSTEM:         2       MAILING ADDRESS OF CABLE SYSTEM:         2       (Number, street, rural route, apartment, or suite number)         (City, town, state, zip code)       (City, town, state, zip code)         D       Area         Served       Instructions: For complete space D instructions, see page 1b. Identify only the frst community served below and relist on page 1b         With all communities.       STATE         CITY OR TOWN       STATE         Below is a sample for reporting communities if you report multiple channel line-ups in Space G.         CITY OR TOWN (SAMPLE)       STATE         Sample       Alda         Alliance       MD         MD       B                                                                                                    | С                  | San Antonio, TX 78215-2109<br>INSTRUCTIONS: In line 1, give any busine                                                                                                    | ess or trade names used to identify the business                                                                                                    | . ,                             |               |        |  |  |  |  |  |
| 2       (Number, street, nural route, apartment, or suite number)         (City, town, state, zip code)       (City, town, state, zip code)         Area       Instructions: For complete space D instructions, see page 1b. Identify only the frst community served below and relist on page 1b         Area       with all communities.         Served       CITY OR TOWN         First       Mobile         Below is a sample for reporting communities if you report multiple channel line-ups in Space G.         CITY OR TOWN (SAMPLE)       STATE         Sample       Alda       MD         Alda       MD       A         Alliance       MD       B                                                                                                    | System             | 1                                                                                                    |                                                                                                    |                                 |               |        |  |  |  |  |  |
| Instructions: For complete space D instructions, see page 1b. Identify only the frst community served below and relist on page 1b         Area<br>Served       Instructions: For complete space D instructions, see page 1b. Identify only the frst community served below and relist on page 1b         Kirst<br>Community       CITY OR TOWN       STATE         Below is a sample for reporting communities if you report multiple channel line-ups in Space G.       CITY OR TOWN (SAMPLE)       STATE       CH LINE UP       SUB GRP#         Alda       MD       A       1         Alliance       MD       B       2                                                                                                    |                    | MAILING ADDRESS OF CABLE SYSTEM:                                                                                                    |                                                                                                    |                                 |               |        |  |  |  |  |  |
| D       Instructions: For complete space D instructions, see page 1b. Identify only the frst community served below and relist on page 1b         Area       with all communities.         Served       CITY OR TOWN         First       Mobile         Below is a sample for reporting communities if you report multiple channel line-ups in Space G.         CITY OR TOWN (SAMPLE)       STATE         Sample       MD       A         Alda       MD       A         Alliance       MD       B       2                                                                                                    |                    | 2 (Number, street, rural route, apartment, or suite number                                                                                                    | er)                                                                                                    |                                 |               |        |  |  |  |  |  |
| Area<br>Served     with all communities.       GITY OR TOWN     STATE       Mobile     AL       Below is a sample for reporting communities if you report multiple channel line-ups in Space G.     CITY OR TOWN (SAMPLE)       Sample     Alda     MD     A       Alliance     MD     B     2                                                                                                    |                    | (City, town, state, zip code)                                                                                                    |                                                                                                    |                                 |               |        |  |  |  |  |  |
| Served     CITY OR TOWN     STATE       First<br>Community     Mobile     AL       Below is a sample for reporting communities if you report multiple channel line-ups in Space G.     CITY OR TOWN (SAMPLE)       Sample     Alda     MD     A       Alliance     MD     B     2                                                                                                    | D                  | Instructions: For complete space D instru                                                                                                    | ctions, see page 1b. Identify only the frst comm                                                                                                    | unity served below and re       | elist on page | • 1b   |  |  |  |  |  |
| First<br>Community     Mobile     AL       Below is a sample for reporting communities if you report multiple channel line-ups in Space G.     CITY OR TOWN (SAMPLE)     STATE     CH LINE UP     SUB GRP#       Sample     Alda     MD     A     1       Alliance     MD     B     2                                                                                                    | Area               | with all communities.                                                                                                    |                                                                                                    |                                 |               |        |  |  |  |  |  |
| Community         Below is a sample for reporting communities if you report multiple channel line-ups in Space G.           CITY OR TOWN (SAMPLE)         STATE         CH LINE UP         SUB GRP#           Alda         MD         A         1           Alliance         MD         B         2                                                                                                    | Served             | CITY OR TOWN                                                                                                    |                                                                                                    |                                 |               |        |  |  |  |  |  |
| Sample     MD     A       Alda     MD     B                                                                                                    |                    | Mobile                                                                                                    | AL                                                                                                    |                                 |               |        |  |  |  |  |  |
| SampleAldaMDA1AllianceMDB2                                                                                                    | Community          | Below is a sample for reporting communities if you report multiple channel line-ups in Space G.                                                                                                    |                                                                                                    |                                 |               |        |  |  |  |  |  |
| Sample   MD   B   2                                                                                                    |                    | · · · · · · · · · · · · · · · · · · ·                                                                                                    |                                                                                                    |                                 | SUB           |        |  |  |  |  |  |
|                                                                                                    | Sample             |                                                                                                    |                                                                                                    |                                 |               | -      |  |  |  |  |  |
|                                                                                                    |                    |                                                                                                    |                                                                                                    |                                 |               |        |  |  |  |  |  |
|                                                                                                    |                    | Gering                                                                                                    | MD                                                                                                    | В                               |               | 3      |  |  |  |  |  |
|                                                                                                    | -                  |                                                                                                    |                                                                                                    |                                 |               |        |  |  |  |  |  |
| Privacy Act Notice: Section 111 of title 17 of the United States Code authorizes the Copyright Offce to collect the personally identifying information (PII) requested on th                                                                                                    | numbers. By provid | ling PII, you are agreeing to the routine use of it to established                                                                                                    | prmation that can be used to identify or trace an individual, su<br>blish and maintain a public record, which includes appearing<br>equested is that it may delay processing of your statement of | in the Offce's public indexes a | nd in         |        |  |  |  |  |  |

FOR COPYRIGHT OFFICE USE ONLY

\$

AMOUNT

ALLOCATION NUMBER

DATE RECEIVED

8/27/2018

completed record of statements of account, and it may affect the legal suffciency of the fling, a determination that would be made by a court of law.

|                                                                                                    |                                              |                                                 | OVOTEM ID#       |                        |
|----------------------------------------------------------------------------------------------------|----------------------------------------------|-------------------------------------------------|------------------|------------------------|
| LEGAL NAME OF OWNER OF CABLE SYSTEM:                                                                                                    |                                              |                                                 | SYSTEM ID#       |                        |
| BellSouth Telecommunications, LLC                                                                                                    |                                              |                                                 | 63183            |                        |
| <b>Instructions:</b> List each separate community served by the cable system. A "comm<br>in FCC rules: "a separate and distinct community or municipal entity (including unin<br>areas and including single, discrete unincorporated areas." 47 C.F.R. §76.5(dd). Th<br>of system identification hereafter known as the "first community." Please use it as th | ncorporated communi<br>ne frst community tha | ties within unincorp<br>t you list will serve a | orated           | D<br>Area<br>Served    |
| <b>Note:</b> Entities and properties such as hotels, apartments, condominiums, or mobile below the identified city or town.                                                                                                    | e home parks should                          | be reported in pare                             | ntheses          |                        |
| If all communities receive the same complement of television broadcast stations (i. all communities with the channel line-up "A" in the appropriate column below or lea on a partially distant or partially permitted basis in the DSE Schedule, associate ea designated by a number (based on your reporting from Part 9).                                    | ve the column blank.<br>ch relevant communi  | If you report any st<br>ty with a subscriber    | ations<br>group, |                        |
| When reporting the carriage of television broadcast stations on a community-by-co channel line-up designated by an alpha-letter(s) (based on your Space G reporting (based on your reporting from Part 9 of the DSE Schedule) in the appropriate colur                                                                                                    | ) and a subscriber gro                       |                                                 |                  |                        |
| CITY OR TOWN                                                                                                    | STATE                                        | CH LINE UP                                      | SUB GRP#         | -                      |
| Mobile                                                                                                    | AL                                           | AA                                              | 1                | First                  |
| Baldwin Unincorporated County                                                                                                    | AL                                           | AA                                              | 1                | Community              |
| Bay Minette                                                                                                    | AL                                           | AA                                              | 1                |                        |
| Chicksaw                                                                                                    | AL                                           | AA                                              | 1                |                        |
| Creola                                                                                                    | AL                                           | AA                                              | 1                |                        |
| Daphne                                                                                                    | AL                                           | AA                                              |                  | See instructions for   |
| Fairhope                                                                                                    |                                              | AA                                              | ·<br>1           | additional information |
|                                                                                                    |                                              | AA                                              | 1                | on alphabetization.    |
| Loxley<br>Mehile Unincorrected County                                                                                                    |                                              |                                                 | 1                |                        |
| Mobile Unincorporated County                                                                                                    | AL                                           | AA                                              | 1                |                        |
| Point Clear                                                                                                    | AL                                           | AA                                              | 1                |                        |
| Prichard                                                                                                    | AL                                           | AA                                              | 1                |                        |
| Saraland                                                                                                    | AL                                           | AA                                              | 1                |                        |
| Satsuma                                                                                                    | AL                                           | AA                                              | 1                |                        |
| Semmes                                                                                                    | AL                                           | AA                                              | 1                |                        |
| Spanish Fort                                                                                                    | AL                                           | AA                                              | 1                |                        |
| Theodore                                                                                                    | AL                                           | AA                                              | 1                |                        |
| Tillmans Corner                                                                                                    | AL                                           | AA                                              | 1                |                        |
| Bagdad                                                                                                    | FL                                           | AA                                              | 1                |                        |
| Ensley                                                                                                    | FL                                           | AA                                              | 1                |                        |
| Escambia Unincorporated County                                                                                                    | FL                                           | AA                                              | 1                |                        |
| Gonzalez                                                                                                    | FL                                           | AA                                              | 1                |                        |
| Gulf Breeze                                                                                                    | FL                                           | AA                                              |                  |                        |
| Milton                                                                                                    | FL                                           | AA                                              | ·<br>1           |                        |
| Navarre                                                                                                    | FL                                           | AA                                              | 1                |                        |
| Pensacola                                                                                                    | FL                                           | AA<br>AA                                        | 1                |                        |
|                                                                                                    |                                              |                                                 | 1                |                        |
| Santa Rosa Unincorporated County                                                                                                    | FL                                           | AA                                              | 1                |                        |
| George Unincorporated County                                                                                                    | MS                                           | AA                                              | 1                |                        |
| Greene Unincorporated County                                                                                                    | MS                                           | AA                                              | 2                |                        |
| Lucedale                                                                                                    | MS                                           | AA                                              | 1                |                        |
|                                                                                                    |                                              |                                                 |                  |                        |
|                                                                                                    |                                              |                                                 |                  |                        |
|                                                                                                    |                                              |                                                 |                  |                        |
|                                                                                                    |                                              |                                                 |                  |                        |
|                                                                                                    |                                              |                                                 |                  |                        |
|                                                                                                    |                                              |                                                 |                  |                        |
|                                                                                                    |                                              |                                                 |                  |                        |
|                                                                                                    |                                              |                                                 |                  |                        |
|                                                                                                    |                                              |                                                 |                  |                        |
|                                                                                                    |                                              |                                                 |                  |                        |
|                                                                                                    |                                              |                                                 |                  |                        |
|                                                                                                    |                                              |                                                 |                  |                        |
|                                                                                                    |                                              |                                                 |                  |                        |
|                                                                                                    |                                              |                                                 |                  | 1                      |

|  | <br> |                            |
|--|------|----------------------------|
|  | <br> |                            |
|  | <br> |                            |
|  | <br> |                            |
|  | <br> |                            |
|  | <br> |                            |
|  | <br> |                            |
|  | <br> | <br>Add rows as necessary. |
|  | <br> | nau rows us necessary.     |
|  |      |                            |
|  |      |                            |
|  |      |                            |
|  | <br> |                            |
|  | <br> |                            |
|  | <br> |                            |
|  | <br> |                            |
|  | <br> |                            |
|  | <br> |                            |
|  | <br> |                            |
|  | <br> |                            |
|  |      |                            |
|  |      |                            |
|  |      |                            |
|  |      |                            |
|  | <br> |                            |
|  | <br> |                            |
|  | <br> |                            |
|  | <br> |                            |
|  | <br> |                            |
|  | <br> |                            |
|  | <br> |                            |
|  | <br> |                            |
|  |      |                            |
|  |      |                            |
|  |      |                            |
|  |      |                            |
|  | <br> |                            |
|  | <br> |                            |
|  | <br> |                            |
|  | <br> |                            |
|  | <br> |                            |
|  | <br> |                            |
|  | <br> |                            |
|  | <br> |                            |
|  |      |                            |
|  |      |                            |
|  |      |                            |
|  |      |                            |
|  | <br> |                            |
|  | <br> |                            |
|  | <br> |                            |
|  | <br> |                            |
|  | <br> |                            |
|  | <br> |                            |
|  | <br> |                            |
|  | <br> |                            |
|  |      |                            |
|  |      |                            |
|  |      |                            |
|  |      |                            |
|  |      |                            |
|  |      |                            |
|  | <br> |                            |
|  | <br> |                            |
|  |      | 1                          |

| <br> | l |  |
|------|---|--|
|      |   |  |
|      |   |  |
|      |   |  |
|      |   |  |
|      |   |  |
|      |   |  |
|      |   |  |
|      |   |  |
|      |   |  |
|      |   |  |
|      |   |  |
|      |   |  |
|      |   |  |
|      |   |  |
|      |   |  |
|      |   |  |
|      |   |  |
|      |   |  |
|      |   |  |
|      |   |  |
|      |   |  |
|      |   |  |
|      |   |  |
|      |   |  |
|      |   |  |
|      |   |  |
|      |   |  |
|      |   |  |
|      |   |  |
|      |   |  |
|      |   |  |
|      |   |  |
|      |   |  |
|      |   |  |
|      |   |  |
|      |   |  |
|      |   |  |
|      |   |  |
| <br> |   |  |
|      |   |  |
|      |   |  |
|      |   |  |
|      |   |  |
|      |   |  |
|      |   |  |
|      |   |  |
|      |   |  |
|      |   |  |
|      |   |  |
|      |   |  |
|      |   |  |
|      |   |  |
|      |   |  |
|      |   |  |
|      |   |  |
|      |   |  |
|      |   |  |
|      |   |  |
|      |   |  |
|      |   |  |
|      |   |  |
|      |   |  |
|      |   |  |
|      |   |  |
|      |   |  |
|      |   |  |
|      |   |  |
|      |   |  |
|      |   |  |
|      |   |  |
|      |   |  |
|      |   |  |
|      |   |  |
|      |   |  |
|      |   |  |
|      |   |  |
|      |   |  |
|      |   |  |
|      |   |  |
|      |   |  |
|      |   |  |

|      | <br> |
|------|------|
|      | <br> |
|      | <br> |
|      | <br> |
|      |      |
|      |      |
|      |      |
|      | <br> |
|      | <br> |
|      | <br> |
|      | <br> |
|      | <br> |
|      |      |
|      |      |
|      |      |
|      |      |
|      | <br> |
|      | <br> |
|      |      |
|      | <br> |
|      | <br> |
|      |      |
|      |      |
| <br> |      |
|      |      |
|      |      |
|      |      |
|      |      |
|      |      |
|      |      |
|      |      |
|      |      |
|      |      |
|      |      |
|      |      |
|      |      |
|      |      |
|      |      |
|      |      |
|      |      |
|      |      |
|      |      |
|      |      |
|      |      |
|      |      |
|      |      |
|      |      |
|      |      |
|      |      |
|      |      |
|      |      |
|      |      |
|      |      |
|      |      |
|      |      |
|      |      |
|      |      |
|      |      |
|      |      |
|      |      |
|      |      |
|      |      |

| ••••••                           | <br> |
|----------------------------------|------|
|                                  |      |
|                                  |      |
| •••••                            |      |
|                                  |      |
|                                  |      |
|                                  |      |
| ••••••                           |      |
|                                  |      |
|                                  |      |
|                                  |      |
|                                  |      |
|                                  |      |
|                                  |      |
| ••••••                           |      |
|                                  |      |
|                                  |      |
|                                  |      |
|                                  |      |
|                                  |      |
|                                  |      |
|                                  |      |
|                                  |      |
|                                  |      |
|                                  |      |
|                                  |      |
|                                  |      |
| <br>                             |      |
|                                  |      |
|                                  |      |
|                                  |      |
|                                  | <br> |
| <br>                             | <br> |
|                                  |      |
|                                  |      |
| ••••••                           | <br> |
|                                  | <br> |
|                                  |      |
|                                  | <br> |
|                                  | <br> |
|                                  |      |
|                                  |      |
| ••••••                           | <br> |
|                                  | <br> |
|                                  |      |
|                                  | <br> |
|                                  | <br> |
|                                  |      |
|                                  |      |
| •••••••••••••••••••••••••••••••• | <br> |
|                                  | <br> |
|                                  |      |
|                                  |      |
|                                  | <br> |
|                                  |      |
| <br>                             |      |
|                                  | <br> |
|                                  | <br> |
|                                  |      |
|                                  | <br> |
|                                  | <br> |
|                                  | <br> |
|                                  |      |
|                                  | <br> |
| <br>                             | <br> |
|                                  |      |
|                                  |      |
| <br>                             | <br> |
|                                  |      |
|                                  |      |
|                                  |      |
|                                  | <br> |
|                                  |      |
|                                  |      |
|                                  | <br> |
|                                  |      |
|                                  |      |
|                                  | <br> |
| <br>                             | <br> |
|                                  |      |
|                                  |      |
|                                  |      |

L

| Name                   | LEGAL NAME OF OWNER OF CABL                                                                                                    | E SYSTEM:                                                                                                    |                                                                            |                                                                                                    |     |            |                 |     |                                                                     | S                                                                                 | YSTEM ID                                                              |  |  |
|------------------------|----------------------------------------------------------------------------------------------------|----------------------------------------------------------------------------------------------------|----------------------------------------------------------------------------|----------------------------------------------------------------------------------------------------|-----|------------|-----------------|-----|---------------------------------------------------------------------|-----------------------------------------------------------------------------------|-----------------------------------------------------------------------|--|--|
| Name                   | BellSouth Telecommun                                                                                                    | ications, LL                                                                                                    | .C                                                                         |                                                                                                    |     |            |                 |     |                                                                     |                                                                                   | 6318                                                                  |  |  |
| Е                      | SECONDARY TRANSMISSION                                                                                                    |                                                                                                    | -                                                                          | -                                                                                                    |     | -          |                 |     |                                                                     | h                                                                                 |                                                                       |  |  |
| L                      | <b>In General:</b> The information in space E should cover all categories of secondary transmission service of the cable system, that is, the retransmission of television and radio broadcasts by your system to subscribers. Give information |                                                                                                    |                                                                            |                                                                                                    |     |            |                 |     |                                                                     |                                                                                   |                                                                       |  |  |
| Secondary              | about other services (including pay cable) in space F, not here. All the facts you state must be those existing on the                                                                                                    |                                                                                                    |                                                                            |                                                                                                    |     |            |                 |     |                                                                     |                                                                                   |                                                                       |  |  |
| Transmission           | last day of the accounting period                                                                                                    |                                                                                                    |                                                                            |                                                                                                    |     |            |                 |     |                                                                     |                                                                                   |                                                                       |  |  |
| Service: Sub-          | Number of Subscribers: Bot                                                                                                    |                                                                                                    |                                                                            |                                                                                                    |     |            |                 |     |                                                                     |                                                                                   |                                                                       |  |  |
| scribers and           | down by categories of secondar                                                                                                    |                                                                                                    |                                                                            |                                                                                                    |     |            |                 |     |                                                                     |                                                                                   |                                                                       |  |  |
| Rates                  | each category by counting the n separately for the particular service                                                                                                    |                                                                                                    |                                                                            |                                                                                                    |     |            |                 |     |                                                                     | charged                                                                           |                                                                       |  |  |
|                        | Rate: Give the standard rate of                                                                                                    |                                                                                                    |                                                                            |                                                                                                    |     |            |                 |     |                                                                     | e and the                                                                         |                                                                       |  |  |
|                        | unit in which it is generally billed                                                                                                    |                                                                                                    |                                                                            |                                                                                                    |     | ny standai | rd rate variati | ons | s within a p                                                        | particular rate                                                                   |                                                                       |  |  |
|                        | category, but do not include disc                                                                                                    |                                                                                                    |                                                                            |                                                                                                    |     | ion of ooo | ondon (tronor   | min |                                                                     | o that apple                                                                      |                                                                       |  |  |
|                        | Block 1: In the left-hand block<br>systems most commonly provide                                                                                                    |                                                                                                    |                                                                            |                                                                                                    |     |            |                 |     |                                                                     |                                                                                   |                                                                       |  |  |
|                        | that applies to your system. Not                                                                                                    |                                                                                                    |                                                                            |                                                                                                    |     |            |                 |     |                                                                     |                                                                                   |                                                                       |  |  |
|                        | categories, that person or entity                                                                                                    |                                                                                                    |                                                                            |                                                                                                    |     |            | •               |     | •                                                                   |                                                                                   |                                                                       |  |  |
|                        | subscriber who pays extra for ca                                                                                                    |                                                                                                    |                                                                            |                                                                                                    |     |            | I in the count  | un  | der "Servio                                                         | ce to the                                                                         |                                                                       |  |  |
|                        | first set" and would be counted of<br>Block 2: If your cable system                                                                                                    |                                                                                                    |                                                                            |                                                                                                    |     |            | service that a  | are | different f                                                         | rom those                                                                         |                                                                       |  |  |
|                        |                                                                                                    | <b>Block 2:</b> If your cable system has rate categories for secondary transmission service that are different from those printed in block 1 (for example, tiers of services that include one or more secondary transmissions), list them, together |                                                                            |                                                                                                    |     |            |                 |     |                                                                     |                                                                                   |                                                                       |  |  |
|                        | with the number of subscribers a                                                                                                    |                                                                                                    |                                                                            |                                                                                                    |     |            |                 |     |                                                                     |                                                                                   |                                                                       |  |  |
|                        | sufficient.                                                                                                    |                                                                                                    |                                                                            |                                                                                                    | -   | 1          |                 |     |                                                                     | K 0                                                                               |                                                                       |  |  |
|                        | BL                                                                                                    | OCK 1<br>NO. OF                                                                                                    |                                                                            |                                                                                                    | _   |            |                 |     | BLOC                                                                | K Z<br>NO. OF                                                                     |                                                                       |  |  |
|                        | CATEGORY OF SERVICE                                                                                                    | SUBSCRIB                                                                                                    |                                                                            | RATE                                                                                                    |     | CATE       | EGORY OF S      | SEF | RVICE                                                               | SUBSCRIBERS                                                                       | RATE                                                                  |  |  |
|                        | Residential:                                                                                                    |                                                                                                    |                                                                            |                                                                                                    |     |            |                 |     |                                                                     |                                                                                   |                                                                       |  |  |
|                        | Service to first set                                                                                                    | 42                                                                                                    | 42,425 \$                                                                  |                                                                                                    |     | HD Tech    | Fee             |     |                                                                     | 34,544                                                                            | \$ 10.0                                                               |  |  |
|                        | <ul> <li>Service to additional set(s)</li> </ul>                                                                                                    |                                                                                                    |                                                                            |                                                                                                    |     | Set-Top    | Box             |     |                                                                     | 42,721                                                                            | <b>\$0-\$</b> 1                                                       |  |  |
|                        | • FM radio (if separate rate)                                                                                                    |                                                                                                    |                                                                            |                                                                                                    |     | Broadcas   | st TV Surcha    | arg | е                                                                   | 42,425                                                                            | \$4.99-\$5.9                                                          |  |  |
|                        | Motel, hotel                                                                                                    |                                                                                                    |                                                                            |                                                                                                    |     |            |                 |     |                                                                     |                                                                                   |                                                                       |  |  |
|                        | Commercial                                                                                                    |                                                                                                    | 296                                                                        | \$ 20.00                                                                                                    | )   |            |                 |     |                                                                     |                                                                                   |                                                                       |  |  |
|                        | Converter                                                                                                    |                                                                                                    |                                                                            |                                                                                                    |     |            |                 |     |                                                                     |                                                                                   |                                                                       |  |  |
|                        | Residential                                                                                                    |                                                                                                    |                                                                            |                                                                                                    |     |            |                 |     |                                                                     |                                                                                   |                                                                       |  |  |
|                        | Non-residential                                                                                                    |                                                                                                    |                                                                            |                                                                                                    |     |            |                 |     |                                                                     |                                                                                   |                                                                       |  |  |
|                        | SERVICES OTHER THAN SEC                                                                                                    | ONDARY TRA                                                                                                    | NSMIS                                                                      | SIONS: RAT                                                                                                    | E   | s          |                 |     |                                                                     |                                                                                   |                                                                       |  |  |
| E                      | In General: Space F calls for ra                                                                                                    |                                                                                                    |                                                                            |                                                                                                    |     |            | Il your cable s | sys | tem's serv                                                          | ices that were                                                                    |                                                                       |  |  |
| Г                      | not covered in space E, that is, t                                                                                                    |                                                                                                    |                                                                            |                                                                                                    |     |            | ,               |     | ,                                                                   |                                                                                   |                                                                       |  |  |
| Samiaaa                | service for a single fee. There as<br>furnished at cost or (2) services                                                                                                    |                                                                                                    |                                                                            |                                                                                                    |     |            |                 |     |                                                                     |                                                                                   |                                                                       |  |  |
| Services<br>Other Than | amount of the charge and the ur                                                                                                    |                                                                                                    |                                                                            |                                                                                                    |     |            |                 |     |                                                                     |                                                                                   |                                                                       |  |  |
| Secondary              | enter only the letters "PP" in the                                                                                                    |                                                                                                    |                                                                            | ,                                                                                                    |     |            | ungen en u r    |     |                                                                     | og.a 20010,                                                                       |                                                                       |  |  |
| Transmissions:         | Block 1: Give the standard rate charged by the cable system for each of the applicable services listed.                                                                                                    |                                                                                                    |                                                                            |                                                                                                    |     |            |                 |     |                                                                     |                                                                                   |                                                                       |  |  |
| Rates                  | Block 2: List any services that your cable system furnished or offered during the accounting period that were not                                                                                                    |                                                                                                    |                                                                            |                                                                                                    |     |            |                 |     |                                                                     |                                                                                   |                                                                       |  |  |
|                        | listed in block 1 and for which a separate charge was made or established. List these other services in the form of a brief (two- or three-word) description and include the rate for each.                                                     |                                                                                                    |                                                                            |                                                                                                    |     |            |                 |     |                                                                     |                                                                                   |                                                                       |  |  |
|                        |                                                                                                    |                                                                                                    |                                                                            |                                                                                                    |     |            |                 |     |                                                                     |                                                                                   |                                                                       |  |  |
|                        | BLOCK 1<br>ATEGORY OF SERVICE RATE CATEGORY OF SEI                                                                                                    |                                                                                                    |                                                                            |                                                                                                    |     |            | RATE            |     | CATECO                                                              | BLOCK 2<br>RY OF SERVICE                                                          | RATE                                                                  |  |  |
|                        |                                                                                                    |                                                                                                    |                                                                            |                                                                                                    |     |            | RAIE            | _   | CATEGO                                                              | DRT OF SERVICE                                                                    | RAIE                                                                  |  |  |
|                        | CATEGORY OF SERVICE                                                                                                    | RATE                                                                                                    |                                                                            |                                                                                                    | ۵ei |            |                 |     |                                                                     |                                                                                   |                                                                       |  |  |
|                        | Continuing Services:                                                                                                    | RATE                                                                                                    | Install                                                                    | ation: Non-r                                                                                                    | esi | lacintia   |                 |     | Video on                                                            | Demand                                                                            | \$0-\$10                                                              |  |  |
|                        | Continuing Services:<br>• Pay cable                                                                                                    |                                                                                                    | Install<br>• Mo                                                            |                                                                                                    | esi |            |                 |     |                                                                     | Demand<br>Activation Fee                                                          | \$0-\$10<br>\$0-\$3                                                   |  |  |
|                        | Continuing Services:                                                                                                    | \$5-\$199                                                                                                    | Install<br>• Mo<br>• Co                                                    | a <b>tion: Non-r</b><br>otel, hotel<br>ommercial                                                                                     | esi |            |                 |     | Service                                                             | Activation Fee                                                                    | \$0-\$3                                                               |  |  |
|                        | Continuing Services:<br>• Pay cable<br>• Pay cable—add'l channel                                                                                                    |                                                                                                    | Install<br>• Mo<br>• Co<br>• Pa                                            | ation: Non-r                                                                                                    |     |            |                 |     | Service /<br>Credit M                                               |                                                                                   |                                                                       |  |  |
|                        | Continuing Services:<br>• Pay cable<br>• Pay cable—add'l channel<br>• Fire protection                                                                                                    |                                                                                                    | Install<br>• Mc<br>• Co<br>• Pa<br>• Pa                                    | ation: Non-r<br>otel, hotel<br>ommercial<br>y cable                                                                                  |     |            |                 |     | Service /<br>Credit M<br>Dispatch                                   | Activation Fee<br>anagement Fee                                                   | \$0-\$3<br>\$0-\$44                                                   |  |  |
|                        | Continuing Services:<br>• Pay cable<br>• Pay cable—add'l channel<br>• Fire protection<br>• Burglar protection                                                                                                    |                                                                                                    | Install<br>• Mc<br>• Co<br>• Pa<br>• Pa<br>• Fir                           | ation: Non-r<br>otel, hotel<br>ommercial<br>by cable<br>y cable-add'l                                                                | ch  |            |                 |     | Service /<br>Credit M<br>Dispatch                                   | Activation Fee<br>anagement Fee<br>on Demand<br>Receiver                          | \$0-\$3<br>\$0-\$44<br>\$99 - \$1                                     |  |  |
|                        | Continuing Services:<br>• Pay cable<br>• Pay cable—add'I channel<br>• Fire protection<br>• Burglar protection<br>Installation: Residential                                                                                                    | \$5-\$199                                                                                                    | Install<br>• Mc<br>• Co<br>• Pa<br>• Pa<br>• Fir<br>• Bu                   | ation: Non-r<br>otel, hotel<br>ommercial<br>y cable<br>y cable-add'l<br>e protection                                                 | ch  |            |                 |     | Service /<br>Credit M<br>Dispatch<br>Wireless<br>HD Prem            | Activation Fee<br>anagement Fee<br>on Demand<br>Receiver                          | \$0-\$3<br>\$0-\$44<br>\$99 - \$1<br>\$10-\$4                         |  |  |
|                        | Continuing Services:<br>• Pay cable<br>• Pay cable—add'l channel<br>• Fire protection<br>• Burglar protection<br>Installation: Residential<br>• First set                                                                                       | \$5-\$199                                                                                                    | Install<br>• Mo<br>• Co<br>• Pa<br>• Pa<br>• Fir<br>• Bu<br>Other          | ation: Non-r<br>otel, hotel<br>ommercial<br>y cable<br>y cable-add'l<br>e protection<br>irglar protecti                              | ch  |            | \$0-\$35        | 5   | Service /<br>Credit M<br>Dispatch<br>Wireless<br>HD Prem            | Activation Fee<br>anagement Fee<br>on Demand<br>Receiver<br>ium Tier<br>grade Fee | \$0-\$3<br>\$0-\$44<br>\$99 - \$1<br>\$10-\$4<br>\$10-\$4<br>\$<br>\$ |  |  |
|                        | Continuing Services:<br>• Pay cable<br>• Pay cable—add'l channel<br>• Fire protection<br>• Burglar protection<br>Installation: Residential<br>• First set<br>• Additional set(s)                                                                | \$5-\$199                                                                                                    | Install<br>• Mc<br>• Co<br>• Pa<br>• Pa<br>• Fir<br>• Bu<br>• Bu<br>• Re   | ation: Non-r<br>otel, hotel<br>ommercial<br>y cable<br>y cable-add'l<br>e protection<br>rglar protectio<br>services:                 | ch  |            | \$0-\$3         | 5   | Service /<br>Credit M<br>Dispatch<br>Wireless<br>HD Prem<br>DVR Upg | Activation Fee<br>anagement Fee<br>on Demand<br>Receiver<br>ium Tier<br>grade Fee | \$0-\$3<br>\$0-\$44<br>\$99 - \$1<br>\$10-\$4<br>\$10-\$4<br>\$<br>\$ |  |  |
|                        | Continuing Services:<br>• Pay cable<br>• Pay cable—add'l channel<br>• Fire protection<br>• Burglar protection<br>Installation: Residential<br>• First set<br>• Additional set(s)<br>• FM radio (if separate rate)                               | \$5-\$199                                                                                                    | Install<br>• Mc<br>• Co<br>• Pa<br>• Fir<br>• Bu<br>Other<br>• Re<br>• Dis | ation: Non-r<br>otel, hotel<br>ommercial<br>by cable<br>by cable-add'l<br>re protection<br>rglar protection<br>services:<br>econnect | ch  |            | \$0-\$38        |     | Service /<br>Credit M<br>Dispatch<br>Wireless<br>HD Prem<br>DVR Upg | Activation Fee<br>anagement Fee<br>on Demand<br>Receiver<br>ium Tier<br>grade Fee | \$0-\$3<br>\$0-\$44<br>\$99 - \$1<br>\$10-\$4<br>\$10-\$4<br>\$       |  |  |

Name

G

Primary

Transmitters:

Television

SYSTEM ID#

63183

| BellSouth | Telecommunications, | LLC |
|-----------|---------------------|-----|
| BeilSouth | relecommunications, | LL  |

LEGAL NAME OF OWNER OF CABLE SYSTEM

#### PRIMARY TRANSMITTERS: TELEVISION

In General: In space G, identify every television station (including translator stations and low power television stations) carried by your cable system during the accounting period, except (1) stations carried only on a part-time basis under FCC rules and regulations in effect on June 24, 1981, permitting the carriage of certain network programs [sections 76.59(d)(2) and (4), 76.61(e)(2) and (4), or 76.63 (referring to 76.61(e)(2) and (4))]; and (2) certain stations carried on a substitute program basis, as explained in the next paragraph. Substitute Basis Stations: With respect to any distant stations carried by your cable system on a substitute program

Substitute Basis Stations: With respect to any distant stations carried by your cable system on a substitute program basis under specific FCC rules, regulations, or authorizations:

• Do not list the station here in space G—but do list it in space I (the Special Statement and Program Log)—if the station was carried only on a substitute basis.

 List the station here, and also in space I, if the station was carried both on a substitute basis and also on some other basis. For further information concerning substitute basis stations, see page (v) of the general instructions located in the paper SA3 form.

**Column 1:** List each station's call sign. Do not report origination program services such as HBO, ESPN, etc. Identify each multicast stream associated with a station according to its over-the-air designation. For example, report multicast stream as "WETA-2". Simulcast streams must be reported in column 1 (list each stream separately; for example WETA-simulcast).

**Column 2:** Give the channel number the FCC has assigned to the television station for broadcasting over-the-air in its community of license. For example, WRC is Channel 4 in Washington, D.C. This may be different from the channel on which your cable system carried the station.

**Column 3:** Indicate in each case whether the station is a network station, an independent station, or a noncommercial educational station, by entering the letter "N" (for network), "N-M" (for network multicast), "I" (for independent), "I-M" (for independent multicast), "E" (for noncommercial educational), or "E-M" (for noncommercial educational multicast). For the meaning of these terms, see page (v) of the general instructions located in the paper SA3 form.

**Column 4:** If the station is outside the local service area, (i.e. "distant"), enter "Yes". If not, enter "No". For an explanation of local service area, see page (v) of the general instructions located in the paper SA3 form.

**Column 5:** If you have entered "Yes" in column 4, you must complete column 5, stating the basis on which your cable system carried the distant station during the accounting period. Indicate by entering "LAC" if your cable system carried the distant station on a part-time basis because of lack of activated channel capacity.

For the retransmission of a distant multicast stream that is not subject to a royalty payment because it is the subject of a written agreement entered into on or before June 30, 2009, between a cable system or an association representing the cable system and a primary transmitter or an association representing the primary transmitter, enter the designation "E" (exempt). For simulcasts, also enter "E". If you carried the channel on any other basis, enter "O." For a further explanation of these three categories, see page (v) of the general instructions located in the paper SA3 form.

|                 |                                | CHANN                    | EL LINE-UP                 | AA                                      |                        |                                              |
|-----------------|--------------------------------|--------------------------|----------------------------|-----------------------------------------|------------------------|----------------------------------------------|
| 1. CALL<br>SIGN | 2. B'CAST<br>CHANNEL<br>NUMBER | 3. TYPE<br>OF<br>STATION | 4. DISTANT?<br>(Yes or No) | 5. BASIS OF<br>CARRIAGE<br>(If Distant) | 6. LOCATION OF STATION |                                              |
| WALA/WALAHD     | 10/1010                        | I                        | No                         |                                         | Mobile, AL             |                                              |
| WAWD/WAWDHD     | 58/1058                        | I                        | No                         |                                         | Fort Walton Beach, FL  | See instructions for                         |
| WEAR/WEARHD     | 3/1003                         | N                        | No                         |                                         | Pensacola, FL          | additional informatio<br>on alphabetization. |
| WEIQ/WEIQHD     | 42/1042                        | E                        | Yes                        | 0                                       | Mobile, AL             | on alphabetization.                          |
| WFBD/WFBDHD     | 48/1048                        | I                        | No                         |                                         | Destin, FL             |                                              |
| WFGX/WFGXHD     | 35/1035                        | I                        | No                         |                                         | Fort Walton Beach, FL  |                                              |
| WFNA/WFNAHD     | 55/1055                        | I                        | No                         |                                         | Gulf Shores, AL        |                                              |
| WHBR/WHBRHD     | 33/1033                        | I                        | No                         |                                         | Pensacola, FL          |                                              |
| WJTC/WJTCHD     | 44/1044                        | I                        | No                         |                                         | Pensacola, FL          |                                              |
| WKRG/WKRGHD     | 5/1005                         | N                        | No                         |                                         | Mobile, AL             |                                              |
| WMPV            | 21                             | I                        | No                         |                                         | Mobile, AL             |                                              |
| WPMI/WPMIHD     | 15/1015                        | N                        | No                         |                                         | Mobile, AL             |                                              |
| WSRE/WSREHD     | 23/1023                        | E                        | Yes                        | 0                                       | Pensacola, FL          |                                              |
|                 |                                |                          |                            |                                         |                        |                                              |
|                 |                                |                          |                            |                                         |                        |                                              |
|                 |                                |                          |                            |                                         |                        |                                              |
|                 |                                |                          |                            |                                         |                        |                                              |
|                 |                                |                          |                            |                                         |                        |                                              |

**Column 6:** Give the location of each station. For U.S. stations, list the community to which the station is licensed by the FCC. For Mexican or Canadian stations, if any, give the name of the community with which the station is identifed. **Note:** If you are utilizing multiple channel line-ups, use a separate space G for each channel line-up.

Name

G

Primary

Transmitters:

Television

SYSTEM ID#

63183

## BellSouth Telecommunications, LLC

LEGAL NAME OF OWNER OF CABLE SYSTEM:

#### PRIMARY TRANSMITTERS: TELEVISION

In General: In space G, identify every television station (including translator stations and low power television stations) carried by your cable system during the accounting period, except (1) stations carried only on a part-time basis under FCC rules and regulations in effect on June 24, 1981, permitting the carriage of certain network programs [sections 76.59(d)(2) and (4), 76.61(e)(2) and (4), or 76.63 (referring to 76.61(e)(2) and (4))]; and (2) certain stations carried on a substitute program basis, as explained in the next paragraph. Substitute Basis Stations: With respect to any distant stations carried by your cable system on a substitute program

basis under specific FCC rules, regulations, or authorizations:

• Do not list the station here in space G—but do list it in space I (the Special Statement and Program Log)—if the station was carried only on a substitute basis.

 List the station here, and also in space I, if the station was carried both on a substitute basis and also on some other basis. For further information concerning substitute basis stations, see page (v) of the general instructions located in the paper SA3 form.

**Column 1:** List each station's call sign. Do not report origination program services such as HBO, ESPN, etc. Identify each multicast stream associated with a station according to its over-the-air designation. For example, report multicast stream as "WETA-2". Simulcast streams must be reported in column 1 (list each stream separately; for example WETA-simulcast).

**Column 2:** Give the channel number the FCC has assigned to the television station for broadcasting over-the-air in its community of license. For example, WRC is Channel 4 in Washington, D.C. This may be different from the channel on which your cable system carried the station.

**Column 3:** Indicate in each case whether the station is a network station, an independent station, or a noncommercial educational station, by entering the letter "N" (for network), "N-M" (for network multicast), "I" (for independent), "I-M" (for independent multicast), "E" (for noncommercial educational), or "E-M" (for noncommercial educational multicast). For the meaning of these terms, see page (v) of the general instructions located in the paper SA3 form.

**Column 4:** If the station is outside the local service area, (i.e. "distant"), enter "Yes". If not, enter "No". For an explanation of local service area, see page (v) of the general instructions located in the paper SA3 form.

**Column 5:** If you have entered "Yes" in column 4, you must complete column 5, stating the basis on which your cable system carried the distant station during the accounting period. Indicate by entering "LAC" if your cable system carried the distant station on a part-time basis because of lack of activated channel capacity.

For the retransmission of a distant multicast stream that is not subject to a royalty payment because it is the subject of a written agreement entered into on or before June 30, 2009, between a cable system or an association representing the cable system and a primary transmitter or an association representing the primary transmitter, enter the designation "E" (exempt). For simulcasts, also enter "E". If you carried the channel on any other basis, enter "O." For a further explanation of these three categories, see page (v) of the general instructions located in the paper SA3 form.

**Column 6:** Give the location of each station. For U.S. stations, list the community to which the station is licensed by the FCC. For Mexican or Canadian stations, if any, give the name of the community with which the station is identifed. **Note:** If you are utilizing multiple channel line-ups, use a separate space G for each channel line-up.

|      |         | CHANN   | EL LINE-UP  | AB           |                        |
|------|---------|---------|-------------|--------------|------------------------|
|      |         |         |             |              | 6. LOCATION OF STATION |
| SIGN | CHANNEL |         | (Yes or No) | CARRIAGE     |                        |
|      | NUMBER  | STATION |             | (If Distant) |                        |
|      |         |         |             |              |                        |
|      |         |         |             |              |                        |
|      |         |         |             |              |                        |
|      |         |         |             |              |                        |
|      |         |         |             |              |                        |
|      |         |         |             |              |                        |
|      |         |         |             |              |                        |
|      |         |         |             |              |                        |
|      |         |         |             |              |                        |
|      |         |         |             |              |                        |
|      |         |         |             |              |                        |
|      |         |         |             |              |                        |
|      |         |         |             |              |                        |
|      |         |         |             |              |                        |
|      |         |         |             |              |                        |
|      |         |         |             |              |                        |
|      |         |         |             |              |                        |
|      |         |         |             |              |                        |

| Name                                   | LEGAL NAME OF (                                                                                    |                                                                                                    |                                                                                |                                                                                                    |                        |                                                                                |                                                                       |                                               | SYSTEM ID#<br>63183                                       |
|----------------------------------------|----------------------------------------------------------------------------------------------------|----------------------------------------------------------------------------------------------------|--------------------------------------------------------------------------------|----------------------------------------------------------------------------------------------------|------------------------|--------------------------------------------------------------------------------|-----------------------------------------------------------------------|-----------------------------------------------|-----------------------------------------------------------|
| H<br>Primary<br>Transmitters:<br>Radio | all-band basis v<br>Special Instruct<br>receivable if (1)<br>on the basis of                       | t every radio s<br>whose signals<br>ctions Concer<br>it is carried by<br>monitoring, to                        | tation ca<br>were "ge<br><b>ming All</b><br>/ the sys<br>be recei <sup>•</sup> | rried on a separate and discr<br>nerally receivable" by your ca<br>-Band FM Carriage: Under<br>tem whenever it is received a<br>ved at the headend, with the<br>Copyright Office regulations | ab<br>Co<br>at t<br>sy | le system during<br>opyright Office re<br>the system's hea<br>ystem's FM anter | g the accountir<br>egulations, an<br>adend, and (2)<br>nna, during ce | ng period<br>FM sign<br>it can b<br>rtain sta | d.<br>nal is generally<br>re expected,<br>tted intervals. |
|                                        | located in the p<br>Column 1: lo<br>Column 2: S<br>Column 3: lf<br>signal, indicate<br>Column 4: G | aper SA3 form<br>dentify the call<br>state whether t<br>the radio stati<br>this by placing<br>Sive the station | n.<br>sign of e<br>he statio<br>on's sigr<br>a check<br>a's locatio            | each station carried.<br>n is AM or FM.<br>hal was electronically process<br>mark in the "S/D" column.<br>on (the community to which the<br>the community with which the                     | seo                    | d by the cable system                                                          | ystem as a sep<br>ed by the FCC                                       | parate a                                      | nd discrete                                               |
|                                        | CALL SIGN                                                                                          | AM or FM                                                                                                    | S/D                                                                            | LOCATION OF STATION                                                                                                    | Π                      | CALL SIGN                                                                      | AM or FM                                                              | S/D                                           | LOCATION OF STATION                                       |
|                                        |                                                                                                    |                                                                                                    |                                                                                |                                                                                                    | Π                      |                                                                                |                                                                       |                                               |                                                           |
|                                        |                                                                                                    |                                                                                                    |                                                                                |                                                                                                    | -                      |                                                                                |                                                                       |                                               |                                                           |
|                                        |                                                                                                    |                                                                                                    |                                                                                |                                                                                                    |                        |                                                                                |                                                                       |                                               |                                                           |
|                                        |                                                                                                    |                                                                                                    |                                                                                |                                                                                                    | -                      |                                                                                |                                                                       |                                               |                                                           |
|                                        |                                                                                                    |                                                                                                    |                                                                                |                                                                                                    | -                      |                                                                                |                                                                       |                                               |                                                           |
|                                        |                                                                                                    |                                                                                                    |                                                                                |                                                                                                    |                        |                                                                                |                                                                       |                                               |                                                           |
|                                        |                                                                                                    |                                                                                                    |                                                                                |                                                                                                    |                        |                                                                                |                                                                       |                                               |                                                           |
|                                        |                                                                                                    |                                                                                                    |                                                                                |                                                                                                    |                        |                                                                                |                                                                       |                                               |                                                           |
|                                        |                                                                                                    |                                                                                                    |                                                                                |                                                                                                    | -                      |                                                                                |                                                                       |                                               |                                                           |
|                                        |                                                                                                    |                                                                                                    |                                                                                |                                                                                                    | -                      |                                                                                |                                                                       |                                               |                                                           |
|                                        |                                                                                                    |                                                                                                    |                                                                                |                                                                                                    | -                      |                                                                                |                                                                       |                                               |                                                           |
|                                        |                                                                                                    |                                                                                                    |                                                                                |                                                                                                    |                        |                                                                                |                                                                       |                                               |                                                           |
|                                        |                                                                                                    |                                                                                                    |                                                                                |                                                                                                    |                        |                                                                                |                                                                       |                                               |                                                           |
|                                        |                                                                                                    |                                                                                                    |                                                                                |                                                                                                    | -                      |                                                                                |                                                                       |                                               |                                                           |
|                                        |                                                                                                    |                                                                                                    |                                                                                |                                                                                                    | -                      |                                                                                |                                                                       |                                               |                                                           |
|                                        |                                                                                                    |                                                                                                    |                                                                                |                                                                                                    |                        |                                                                                |                                                                       |                                               |                                                           |
|                                        |                                                                                                    |                                                                                                    |                                                                                |                                                                                                    |                        |                                                                                |                                                                       |                                               |                                                           |
|                                        |                                                                                                    |                                                                                                    |                                                                                |                                                                                                    |                        |                                                                                |                                                                       |                                               |                                                           |
|                                        |                                                                                                    |                                                                                                    |                                                                                |                                                                                                    | -                      |                                                                                |                                                                       |                                               |                                                           |
|                                        |                                                                                                    |                                                                                                    |                                                                                |                                                                                                    | -                      |                                                                                |                                                                       |                                               |                                                           |
|                                        |                                                                                                    |                                                                                                    |                                                                                |                                                                                                    |                        |                                                                                |                                                                       |                                               |                                                           |
|                                        |                                                                                                    |                                                                                                    |                                                                                |                                                                                                    | 1                      |                                                                                |                                                                       |                                               |                                                           |
|                                        |                                                                                                    |                                                                                                    |                                                                                |                                                                                                    | 1                      |                                                                                |                                                                       |                                               |                                                           |
|                                        |                                                                                                    |                                                                                                    |                                                                                |                                                                                                    |                        |                                                                                |                                                                       |                                               |                                                           |
|                                        |                                                                                                    |                                                                                                    |                                                                                |                                                                                                    | $\left  \right $       |                                                                                |                                                                       |                                               |                                                           |
|                                        |                                                                                                    |                                                                                                    |                                                                                |                                                                                                    | -                      |                                                                                |                                                                       |                                               |                                                           |
|                                        |                                                                                                    |                                                                                                    |                                                                                |                                                                                                    |                        |                                                                                |                                                                       |                                               |                                                           |
|                                        |                                                                                                    |                                                                                                    |                                                                                |                                                                                                    | ]                      |                                                                                |                                                                       |                                               |                                                           |
|                                        |                                                                                                    |                                                                                                    |                                                                                |                                                                                                    |                        |                                                                                |                                                                       |                                               |                                                           |
|                                        |                                                                                                    |                                                                                                    |                                                                                |                                                                                                    |                        |                                                                                |                                                                       |                                               |                                                           |
|                                        |                                                                                                    |                                                                                                    |                                                                                |                                                                                                    | $\left  \right $       |                                                                                |                                                                       |                                               |                                                           |
|                                        |                                                                                                    |                                                                                                    |                                                                                |                                                                                                    | 1                      |                                                                                |                                                                       |                                               |                                                           |
|                                        |                                                                                                    |                                                                                                    |                                                                                |                                                                                                    | ]                      |                                                                                |                                                                       |                                               |                                                           |
|                                        |                                                                                                    |                                                                                                    |                                                                                |                                                                                                    |                        |                                                                                |                                                                       |                                               |                                                           |
|                                        |                                                                                                    |                                                                                                    |                                                                                |                                                                                                    | ł                      |                                                                                |                                                                       |                                               |                                                           |
|                                        |                                                                                                    |                                                                                                    |                                                                                |                                                                                                    | -                      |                                                                                |                                                                       |                                               |                                                           |

| LEGAL NAME OF OWNER OF                                        | CABLE SYST    | EM:               |                                                            |              |                         | SYSTEM ID#      | NI                       |
|---------------------------------------------------------------|---------------|-------------------|------------------------------------------------------------|--------------|-------------------------|-----------------|--------------------------|
| BellSouth Telecommu                                           | nications     | , LLC             |                                                            |              |                         | 63183           | Name                     |
| SUBSTITUTE CARRIAGE                                           |               |                   | IT AND PROGRAM LOG                                         |              |                         |                 |                          |
|                                                               |               |                   |                                                            |              |                         |                 | 1                        |
| n General: In space I, identi                                 |               |                   |                                                            |              |                         |                 | •                        |
| substitute basis during the ac<br>explanation of the programm |               |                   |                                                            |              |                         |                 | Substitute               |
| 1. SPECIAL STATEMENT                                          |               |                   |                                                            | 0            |                         | •               | Carriage:                |
| During the accounting peri                                    |               | r cable system    | carry, on a substitute basis                               | s, any nonne |                         |                 | Special<br>Statement and |
| broadcast by a distant stat                                   |               |                   |                                                            |              | Yes                     |                 | Program Log              |
| Note: If your answer is "No"<br>log in block 2.               | , leave the   | rest of this pag  | ge blank. If your answer is "                              | Yes," you mu | ist complete the progr  | am              |                          |
| 2. LOG OF SUBSTITUTE                                          |               |                   |                                                            |              |                         |                 |                          |
| In General: List each substi<br>clear. If you need more space |               |                   |                                                            | vherever pos | sible, if their meaning | is              |                          |
| Column 1: Give the title                                      | of every no   | nnetwork telev    | ision program (substitute p                                |              |                         |                 |                          |
| period, was broadcast by a<br>under certain FCC rules, reg    |               |                   |                                                            |              |                         |                 |                          |
| SA3 form for futher informat                                  | tion. Do no   | t use general o   | categories like "movies", or                               |              |                         |                 |                          |
| titles, for example, "I Love L                                |               |                   | 76ers vs. Bulls."<br>r "Yes." Otherwise enter "N           | o "          |                         |                 |                          |
| Column 3: Give the call s                                     | sign of the s | station broadca   | sting the substitute program                               | n.           |                         |                 |                          |
| Column 4: Give the broa<br>the case of Mexican or Can         |               |                   | ne community to which the                                  |              |                         | ו               |                          |
| Column 5: Give the mon                                        | th and day    |                   | tem carried the substitute p                               |              |                         | onth            |                          |
| first. Example: for May 7 giv                                 |               | oubstituto pro    | gram was carried by your c                                 | able system  | List the times accura   | toly            |                          |
| to the nearest five minutes.                                  |               |                   |                                                            |              |                         | leiy            |                          |
| stated as "6:00–6:30 p.m."                                    |               | l'ata d'ana ana a |                                                            |              |                         |                 |                          |
| to delete under FCC rules a                                   |               |                   | was substituted for progra<br>iring the accounting period; |              |                         |                 |                          |
| gram was substituted for pro                                  | ogramming     |                   |                                                            |              |                         |                 |                          |
| effect on October 19, 1976.                                   |               |                   |                                                            | -            |                         |                 |                          |
| 0                                                             |               |                   |                                                            |              | EN SUBSTITUTE           | 7. REASON       |                          |
|                                                               | 2. LIVE?      | E PROGRAM         |                                                            | 5. MONTH     | 6. TIMES                | FOR<br>DELETION |                          |
| 1. TITLE OF PROGRAM                                           | Yes or No     | CALL SIGN         | 4. STATION'S LOCATION                                      | AND DAY      | FROM — TO               |                 |                          |
|                                                               |               |                   |                                                            |              |                         |                 |                          |
|                                                               |               |                   |                                                            |              |                         |                 |                          |
|                                                               |               |                   |                                                            |              | _                       |                 |                          |
|                                                               |               |                   |                                                            |              | _                       |                 |                          |
|                                                               |               |                   |                                                            |              | _                       |                 |                          |
|                                                               |               |                   |                                                            |              | _                       |                 |                          |
|                                                               |               |                   |                                                            |              | _                       |                 |                          |
|                                                               |               |                   |                                                            |              |                         |                 |                          |
|                                                               |               |                   |                                                            |              |                         |                 |                          |
|                                                               |               |                   |                                                            |              |                         |                 |                          |
|                                                               |               |                   |                                                            |              |                         |                 |                          |
|                                                               |               |                   |                                                            |              |                         |                 |                          |
|                                                               |               |                   |                                                            |              |                         |                 |                          |
|                                                               |               |                   |                                                            |              |                         |                 |                          |
|                                                               |               |                   |                                                            |              |                         |                 |                          |
|                                                               |               |                   |                                                            |              |                         |                 |                          |
|                                                               |               |                   |                                                            |              |                         |                 |                          |
|                                                               |               |                   |                                                            |              |                         |                 |                          |
|                                                               |               |                   |                                                            |              |                         |                 |                          |
|                                                               |               |                   |                                                            |              |                         |                 |                          |
|                                                               |               |                   |                                                            |              | _                       |                 |                          |
|                                                               |               |                   |                                                            |              |                         |                 |                          |

FORM SA3E. PAGE 5.

| N                                 | LEGAL NAME OF                                                                                                    | OWNER OF CABLE                                                                                                    | E SYSTEM:                                                                                                    |                                                                                                    |                                                  |                                                                                                    |                                                                                                    | :                                                                                                    | SYSTEM ID# |
|-----------------------------------|----------------------------------------------------------------------------------------------------|----------------------------------------------------------------------------------------------------|----------------------------------------------------------------------------------------------------|----------------------------------------------------------------------------------------------------|--------------------------------------------------|----------------------------------------------------------------------------------------------------|----------------------------------------------------------------------------------------------------|----------------------------------------------------------------------------------------------------|------------|
| Name                              | BellSouth T                                                                                                    | elecommuni                                                                                                    | ications, LLC                                                                                                    |                                                                                                    |                                                  |                                                                                                    |                                                                                                    |                                                                                                    | 63183      |
| J<br>Part-Time<br>Carriage<br>Log | time carriage du<br>hours your syst<br>Column 1 (C<br>column 5 of spa<br>Column 2 (E<br>curred during th<br>• Give the mont<br>"4/10."<br>• State the start<br>television statio<br>"app." Example | is space ties in<br>ue to lack of act<br>em carried that<br><b>Call sign):</b> Give<br>ace G.<br><b>Dates and hour</b><br>he accounting p<br>th and day when<br>ting and ending<br>m's broadcast d<br>: "12:30 a.m 3 | with column 5 of sp<br>tivated channel cap<br>station. If you need<br>the call sign of eve<br><b>rs of carriage):</b> For<br>eriod.<br>In the carriage occu<br>times of carriage to<br>lay, you may give a | acity, you are re<br>I more space, pl<br>ry distant station<br>each station, lis<br>rred. Use numer<br>the nearest qu<br>n approximate e | quir<br>ease<br>n wh<br>at the<br>arter<br>arter | ed to complete t<br>e attach addition<br>lose basis of car<br>e dates and hour<br>with the month f<br>r hour. In any can<br>ng hour, followed | his log giving th<br>al pages.<br>riage you identi<br>rs when part-tim<br>first. Example: f<br>se where carria<br>I by the abbrevi | e total dates and<br>fied by "LAC" in<br>ne carriage oc-<br>or April 10 give<br>ge ran to the end of<br>ation | f the      |
|                                   |                                                                                                    |                                                                                                    | DATES                                                                                                    | AND HOURS                                                                                                    | DF F                                             | PART-TIME CAF                                                                                                    | RRIAGE                                                                                                    |                                                                                                    |            |
|                                   |                                                                                                    | WHEN                                                                                                    | I CARRIAGE OCC                                                                                                    | JRRED                                                                                                    |                                                  |                                                                                                    | WHEN                                                                                                    | I CARRIAGE OCCU                                                                                               | JRRED      |
|                                   | CALL SIGN                                                                                                    | DATE                                                                                                    | HOU<br>FROM                                                                                                    | RS<br>TO                                                                                                    |                                                  | CALL SIGN                                                                                                    | DATE                                                                                                    | HOUI<br>FROM                                                                                                  | RS<br>TO   |
|                                   | -                                                                                                    | DATE                                                                                                    |                                                                                                    | 10                                                                                                    |                                                  |                                                                                                    | DATE                                                                                                    |                                                                                                    | 10         |
|                                   |                                                                                                    |                                                                                                    |                                                                                                    |                                                                                                    |                                                  |                                                                                                    |                                                                                                    |                                                                                                    |            |
|                                   |                                                                                                    |                                                                                                    | _                                                                                                    |                                                                                                    |                                                  |                                                                                                    |                                                                                                    | _                                                                                                    |            |
|                                   |                                                                                                    |                                                                                                    | _                                                                                                    |                                                                                                    |                                                  |                                                                                                    |                                                                                                    |                                                                                                    |            |
|                                   |                                                                                                    |                                                                                                    | _                                                                                                    |                                                                                                    |                                                  |                                                                                                    |                                                                                                    | _                                                                                                    |            |
|                                   |                                                                                                    |                                                                                                    | _                                                                                                    |                                                                                                    |                                                  |                                                                                                    |                                                                                                    |                                                                                                    |            |
|                                   |                                                                                                    |                                                                                                    |                                                                                                    |                                                                                                    |                                                  |                                                                                                    |                                                                                                    |                                                                                                    |            |
|                                   |                                                                                                    |                                                                                                    |                                                                                                    |                                                                                                    |                                                  |                                                                                                    |                                                                                                    |                                                                                                    |            |
|                                   |                                                                                                    |                                                                                                    |                                                                                                    |                                                                                                    |                                                  |                                                                                                    |                                                                                                    |                                                                                                    |            |
|                                   |                                                                                                    |                                                                                                    |                                                                                                    |                                                                                                    |                                                  |                                                                                                    |                                                                                                    |                                                                                                    |            |
|                                   |                                                                                                    |                                                                                                    |                                                                                                    |                                                                                                    |                                                  |                                                                                                    |                                                                                                    |                                                                                                    |            |
|                                   |                                                                                                    |                                                                                                    | _                                                                                                    |                                                                                                    |                                                  |                                                                                                    |                                                                                                    | _                                                                                                    |            |
|                                   |                                                                                                    |                                                                                                    | _                                                                                                    |                                                                                                    |                                                  |                                                                                                    |                                                                                                    | _                                                                                                    |            |
|                                   |                                                                                                    |                                                                                                    |                                                                                                    |                                                                                                    |                                                  |                                                                                                    |                                                                                                    |                                                                                                    |            |
|                                   |                                                                                                    |                                                                                                    |                                                                                                    |                                                                                                    |                                                  |                                                                                                    |                                                                                                    |                                                                                                    |            |
|                                   |                                                                                                    |                                                                                                    |                                                                                                    |                                                                                                    |                                                  |                                                                                                    |                                                                                                    |                                                                                                    |            |
|                                   |                                                                                                    |                                                                                                    |                                                                                                    |                                                                                                    |                                                  |                                                                                                    |                                                                                                    |                                                                                                    |            |
|                                   |                                                                                                    |                                                                                                    |                                                                                                    |                                                                                                    |                                                  |                                                                                                    |                                                                                                    |                                                                                                    |            |
|                                   |                                                                                                    |                                                                                                    |                                                                                                    |                                                                                                    |                                                  |                                                                                                    |                                                                                                    |                                                                                                    |            |
|                                   |                                                                                                    |                                                                                                    |                                                                                                    |                                                                                                    |                                                  |                                                                                                    |                                                                                                    | <u>_</u>                                                                                                    |            |
|                                   |                                                                                                    |                                                                                                    |                                                                                                    |                                                                                                    |                                                  |                                                                                                    |                                                                                                    |                                                                                                    |            |
|                                   |                                                                                                    |                                                                                                    |                                                                                                    |                                                                                                    |                                                  |                                                                                                    |                                                                                                    |                                                                                                    |            |
|                                   |                                                                                                    |                                                                                                    |                                                                                                    |                                                                                                    |                                                  |                                                                                                    |                                                                                                    |                                                                                                    |            |
|                                   |                                                                                                    |                                                                                                    | _                                                                                                    |                                                                                                    |                                                  |                                                                                                    |                                                                                                    | _                                                                                                    |            |
|                                   |                                                                                                    |                                                                                                    | _                                                                                                    |                                                                                                    |                                                  |                                                                                                    |                                                                                                    | _                                                                                                    |            |
|                                   |                                                                                                    |                                                                                                    |                                                                                                    |                                                                                                    | ]                                                |                                                                                                    |                                                                                                    |                                                                                                    |            |
|                                   |                                                                                                    |                                                                                                    | _                                                                                                    |                                                                                                    |                                                  |                                                                                                    |                                                                                                    | _                                                                                                    |            |
|                                   |                                                                                                    |                                                                                                    |                                                                                                    |                                                                                                    |                                                  |                                                                                                    |                                                                                                    |                                                                                                    |            |
|                                   | 1                                                                                                    | 1                                                                                                    | 1                                                                                                    |                                                                                                    | 1                                                | 1                                                                                                    | 1                                                                                                    | 1                                                                                                    |            |

| FORM                                                                                  | SA3E. PAGE 7.                                                                                                    |              |                              |                                                                        |
|---------------------------------------------------------------------------------------|----------------------------------------------------------------------------------------------------|--------------|------------------------------|------------------------------------------------------------------------|
| LEGA                                                                                  | AL NAME OF OWNER OF CABLE SYSTEM:                                                                                                    |              | SYSTEM ID#                   | Name                                                                   |
| Bel                                                                                   | ISouth Telecommunications, LLC                                                                                                    |              | 63183                        | Name                                                                   |
| Inst<br>all a<br>(as<br>page                                                          | OSS RECEIPTS         ructions: The figure you give in this space determines the form you fle and the amount mounts (gross receipts) paid to your cable system by subscribers for the system's secondentifed in space E) during the accounting period. For a further explanation of how to ce (vii) of the general instructions.         Gross receipts from subscribers for secondary transmission service(s) during the accounting period.         ORTANT: You must complete a statement in space P concerning gross receipts.                                                                                                    | ondar        | y transmission service       | K<br>Gross Receipts                                                    |
| Instru<br>• Con<br>• Con<br>• If your<br>fee 1<br>• If your<br>according<br>■ If page | <b>'RIGHT ROYALTY FEE</b><br>ctions: Use the blocks in this space L to determine the royalty fee you owe:<br>nplete block 1, showing your minimum fee.<br>nplete block 2, showing whether your system carried any distant television stations.<br>nur system did not carry any distant television stations, leave block 3 blank. Enter the ar<br>from block 1 on line 1 of block 4, and calculate the total royalty fee.<br>nur system did carry any distant television stations, you must complete the applicable propriate the schedule to your statement of account.<br>Int 8 or part 9, block A, of the DSE schedule was completed, the base rate fee should b<br>k 3 below. | arts o       | f the DSE Schedule           | L<br>Copyright<br>Royalty Fee                                          |
| 3 be<br>▶ If pa                                                                       | nt 6 of the DSE schedule was completed, the amount from line 7 of block C should be<br>slow.<br>Int 7 or part 9, block B, of the DSE schedule was completed, the surcharge amount sho                                                                                                    |              |                              |                                                                        |
| Block                                                                                 | block 4 below.<br><b>MINIMUM FEE:</b> All cable systems with semiannual gross receipts of \$527,600 or more<br>least the minimum fee, regardless of whether they carried any distant stations. This fer<br>system's gross receipts for the accounting period.<br>Line 1. Enter the amount of gross receipts from space K<br>Line 2. Multiply the amount in line 1 by 0.01064                                                                                                    |              |                              |                                                                        |
|                                                                                       | Enter the result here.<br>This is your minimum fee.                                                                                                    | \$           | 151,422.94                   |                                                                        |
| Block<br>2                                                                            | <ul> <li>DISTANT TELEVISION STATIONS CARRIED: Your answer here must agree with the space G. If, in space G, you identifed any stations as "distant" by stating "Yes" in colur "Yes" in this block.</li> <li>Did your cable system carry any distant television stations during the accounting peri Yes—Complete the DSE schedule.</li> </ul>                                                                                                    | nn 4,<br>od? | you must check               |                                                                        |
| Block<br>3                                                                            | Line 1. <b>BASE RATE FEE:</b> Enter the base rate fee from either part 8, section 3 or 4, or part 9, block A of the DSE schedule. If none, enter zero                                                                                                    |              | \$ 6.94                      |                                                                        |
|                                                                                       | Line 2. <b>3.75 Fee:</b> Enter the total fee from line 7, block C, part 6 of the DSE schedule. If none, enter zero                                                                                                    |              | 0.00                         |                                                                        |
|                                                                                       | Line 3. Add lines 1 and 2 and enter here                                                                                                    | \$           | 6.94                         |                                                                        |
| Block<br>4                                                                            | <ul> <li>Line 1. BASE RATE FEE/3.75 FEE or MINIMUM FEE: Enter either the minimum fee from block 1 or the sum of the base rate fee / 3.75 fee from block 3, line 3, whichever is larger</li> <li>Line 2. SYNDICATED EXCLUSIVITY SURCHARGE: Enter the fee from either part 7 (block D, section 3 or 4) or part 9 (block B) of the DSE schedule. If none, enter</li> </ul>                                                                                                    | -            | <u>\$ 151,422.94</u><br>0.00 | Cable systems<br>submitting<br>additional                              |
|                                                                                       | zero.<br>Line 3. Line 3. INTEREST CHARGE: Enter the amount from line 4, space Q, page 9<br>(Interest Worksheet)                                                                                                    |              | 0.00                         | deposits under<br>Section 111(d)(7)<br>should contact<br>the Licensing |
|                                                                                       | Line 4. FILING FEE                                                                                                    |              | \$ 725.00                    | additional fees.<br>Division for the                                   |
|                                                                                       | TOTAL ROYALTY AND FILING FEES DUE FOR ACCOUNTING PERIOD.         Add Lines 1, 2 and 3 of block 4 and enter total here                                                                                                    | \$           | 152,147.94                   | appropriate<br>form for<br>submitting the<br>additional fees.          |
|                                                                                       | Remit this amount via <i>electronic payment</i> payable to Register of Copyrights. (<br>general instructions located in the paper SA3 form for more information.)                                                                                                    | See p        | page (i) of the              | additional 1663.                                                       |

| ACCOUNTING PERIOD: | 2018/1 |
|--------------------|--------|
|--------------------|--------|

| ACCOUNTING PERI    | 00. 2018/1                                 |            |                                                                                             |                                                 | FORM SA3E. PAGE 8.          |
|--------------------|--------------------------------------------|------------|---------------------------------------------------------------------------------------------|-------------------------------------------------|-----------------------------|
| Name               | LEGAL NAME OF OWNER OF                     |            |                                                                                             |                                                 | SYSTEM ID#                  |
|                    | BellSouth Telecom                          | munic      | ations, LLC                                                                                 |                                                 | 63183                       |
|                    | CHANNELS                                   |            |                                                                                             |                                                 |                             |
| Μ                  | Instructions: You mu                       | ist give   | (1) the number of channels on which the                                                     | cable system carried television broadcas        | st stations                 |
|                    | to its subscribers and                     | (2) the    | cable system's total number of activated                                                    | channels, during the accounting period.         |                             |
| Channels           | 1 Enter the total numb                     | harafa     | hannels on which the apple                                                                  |                                                 |                             |
|                    |                                            |            | channels on which the cable oadcast stations                                                |                                                 | 25                          |
|                    | oyotom barried tolow                       |            |                                                                                             |                                                 |                             |
|                    | 2. Enter the total number                  | ber of a   | activated channels                                                                          |                                                 |                             |
|                    |                                            | -          | carried television broadcast stations                                                       |                                                 | 622                         |
|                    | and nonbroadcast se                        | ervices    |                                                                                             |                                                 |                             |
|                    |                                            |            |                                                                                             |                                                 |                             |
| Ν                  |                                            |            |                                                                                             | <b>IEEDED</b> : (Identify an individual         |                             |
| Individual to      | we can contact about                       | 1115 516   | tement of account.)                                                                         |                                                 |                             |
| Be Contacted       |                                            |            |                                                                                             |                                                 |                             |
| for Further        | Name Diane Be                              | elling     | er                                                                                          | Telephone                                       | 210-351-4805                |
| Information        |                                            |            |                                                                                             |                                                 |                             |
|                    | Address 1010 N.                            | St. M      | ary's Street, Room 13-59-B                                                                  |                                                 |                             |
|                    | (Number, Stree                             | et, rurai  | oute, apartment, or suite number)                                                           |                                                 |                             |
|                    | City, town, sta                            |            | TX 78215                                                                                    |                                                 |                             |
|                    | (Oity, town, ste                           | ate, 2ip)  |                                                                                             |                                                 |                             |
|                    | Email                                      | dg779      | 96@att.com                                                                                  | Fax (optional) 210-246                          | -8199                       |
|                    |                                            |            |                                                                                             |                                                 |                             |
|                    | CERTIFICATION (This                        | statem     | ent of account must be certifed and signe                                                   | d in accordance with Copyright Office re        | gulations.                  |
| 0                  |                                            |            |                                                                                             |                                                 | <u>g</u>                    |
| Certifcation       | • I, the undersigned, her                  | reby ce    | rtify that (Check one, <i>but only one</i> , of the b                                       | oxes.)                                          |                             |
|                    | -                                          |            |                                                                                             |                                                 |                             |
|                    | (Owner other than                          | corpor     | ation or partnership) I am the owner of the                                                 | cable system as identifed in line 1 of space    | e B; or                     |
|                    |                                            |            |                                                                                             |                                                 |                             |
|                    |                                            |            | n corporation or partnership) I am the du<br>I that the owner is not a corporation or partn |                                                 | le system as identified     |
|                    | ·                                          |            |                                                                                             |                                                 |                             |
|                    | (Officer or partner)<br>in line 1 of space |            | in officer (if a corporation) or a partner (if a p                                          | partnership) of the legal entity identifed as o | owner of the cable system   |
|                    |                                            | 0 0.       |                                                                                             |                                                 |                             |
|                    |                                            |            | nt of account and hereby declare under pen<br>t to the best of my knowledge, information, a | -                                               | ned herein                  |
|                    | [18 U.S.C., Section 100                    |            | <b>,</b>                                                                                    |                                                 |                             |
|                    |                                            |            |                                                                                             |                                                 |                             |
|                    |                                            |            |                                                                                             |                                                 |                             |
|                    |                                            |            |                                                                                             |                                                 |                             |
|                    |                                            | Х          | /s/ Mike McGuire                                                                            |                                                 |                             |
|                    | -                                          | Enter ar   | n electronic signature on the line above using                                              | an "/s/" signature to certify this statement    |                             |
|                    | (                                          | (e.g., /s/ | John Smith). Before entering the first forwar                                               | d slash of the /s/ signature, place your curso  |                             |
|                    |                                            | "F2" but   | ton, then type /s/ and your name. Pressing t                                                | ne "F" button will avoid enabling Excel's Lot   | us compatibility settings.  |
|                    | -                                          | Typed      | or printed name: Mike McGuire                                                               |                                                 |                             |
|                    |                                            |            |                                                                                             |                                                 |                             |
|                    |                                            |            |                                                                                             |                                                 |                             |
|                    | -                                          | Title:     | Assistant Vice President – Bi                                                               | lling Operations                                |                             |
|                    |                                            |            | (Title of official position held in corporation or par                                      |                                                 |                             |
|                    |                                            |            |                                                                                             |                                                 |                             |
|                    | 1                                          | Date:      | August 23, 2018                                                                             |                                                 |                             |
|                    |                                            |            |                                                                                             |                                                 |                             |
| Privacy Act Notice | : Section 111 of title 17 of               | the Uni    | ted States Code authorizes the Copyright Off                                                | ce to collect the personally identifying inform | ation (PII) requested on th |

form in order to process your statement of account. PII is any personal information that can be used to identify or trace an individual, such as name, address and telephor numbers. By providing PII, you are agreeing to the routine use of it to establish and maintain a public record, which includes appearing in the Office's public indexes and search reports prepared for the public. The effect of not providing the PII requested is that it may delay processing of your statement of account and its placement in th completed record of statements of account, and it may affect the legal sufficiency of the fling, a determination that would be made by a court of lav

|                                                                                                    | EM ID#                                    |
|----------------------------------------------------------------------------------------------------|-------------------------------------------|
| BellSouth Telecommunications, LLC                                                                                                    | 63183                                     |
| SPECIAL STATEMENT CONCERNING GROSS RECEIPTS EXCLUSIONS<br>The Satellite Home Viewer Act of 1988 amended Title 17, section 111(d)(1)(A), of the Copyright Act by adding the fol-<br>lowing sentence:<br>"In determining the total number of subscribers and the gross amounts paid to the cable system for the basic<br>service of providing secondary transmissions of primary broadcast transmitters, the system shall not include su<br>scribers and amounts collected from subscribers receiving secondary transmissions pursuant to section 119." | b- Special<br>Statement                   |
| For more information on when to exclude these amounts, see the note on page (vii) of the general instructions in the paper SA3 form.                                                                                                    | Concerning<br>Gross Receipts<br>Exclusion |
| During the accounting period did the cable system exclude any amounts of gross receipts for secondary transmissions made by satellite carriers to satellite dish owners?                                                                                                    | i                                         |
| X NO                                                                                                    |                                           |
| YES. Enter the total here and list the satellite carrier(s) below                                                                                                    |                                           |
| Name     Name       Mailing Address     Mailing Address                                                                                                    |                                           |
|                                                                                                    |                                           |
|                                                                                                    |                                           |
| INTEREST ASSESSMENTS                                                                                                    |                                           |
| You must complete this worksheet for those royalty payments submitted as a result of a late payment or underpaymen<br>For an explanation of interest assessment, see page (viii) of the general instructions in the paper SA3 form.                                                                                                    | ıt. Q                                     |
| Line 1 Enter the amount of late payment or underpayment                                                                                                    | Interest                                  |
|                                                                                                    | Assessment                                |
| Line 2 Multiply line 1 by the interest rate* and enter the sum here                                                                                                    |                                           |
|                                                                                                    | days                                      |
| Line 3 Multiply line 2 by the number of days late and enter the sum here                                                                                                    | -                                         |
|                                                                                                    |                                           |
| Line 4 Multiply line 3 by 0.00274** enter here and on line 3, block 4,                                                                                                    |                                           |
| space L, (page 7)                                                                                                    | -                                         |
| * To view the interest rate chart click on www.copyright.gov/licensing/interest-rate.pdf. For further assistance pleas                                                                                                    | 20                                        |
| contact the Licensing Division at (202) 707-8150 or licensing@loc.gov.                                                                                                    |                                           |
| ** This is the decimal equivalent of 1/365, which is the interest assessment for one day late.                                                                                                    |                                           |
| NOTE: If you are filing this worksheet covering a statement of account already submitted to the Copyright Offce, please list below the owner, address, first community served, accounting period, and ID number as given in the origina filing.                                                                                                    | ıl                                        |
| Owner<br>Address                                                                                                    |                                           |
| First community served                                                                                                    |                                           |
| Accounting period                                                                                                    |                                           |
| ID number                                                                                                    |                                           |
| Privacy Act Notice: Section 111 of title 17 of the United States Code authorizes the Copyright Offce to collect the personally identifying information (PII) r                                                                                                    | requested on th                           |

form in order to process your statement of account. PII is any personal information that can be used to identify or trace an individual, such as name, address and telephone numbers. By providing PII, you are agreeing to the routine use of it to establish and maintain a public record, which includes appearing in the Office's public indexes and in search reports prepared for the public. The effect of not providing the PII requested is that it may delay processing of your statement of account and its placement in the completed record of statements of account, and it may affect the legal suffciency of the fling, a determination that would be made by a court of law.

#### INSTRUCTIONS FOR DSE SCHEDULE WHAT IS A "DSE"

The term "distant signal equivalent" (DSE) generally refers to the numerica value given by the Copyright Act to each distant television station carriec by a cable system during an accounting period. Your system's total number of DSEs determines the royalty you owe. For the full definition, see page (v) of the General Instructions in the paper SA3 form.

#### FORMULAS FOR COMPUTING A STATION'S DSE

There are two different formulas for computing DSEs: (1) a basic formula for all distant stations listed in space G (page 3), and (2) a special formula for those stations carried on a substitute basis and listed in space I (page 5). (Note that if a particular station is listed in both space G and space I, a DSE must be computed twice for that station: once under the basic formula and again under the special formula. However, a station's total DSE is not to exceed its full type-value. If this happens, contact the Licensing Division.)

#### BASIC FORMULA: FOR ALL DISTANT STATIONS LISTEE IN SPACE G OF SA3E (LONG FORM)

**Step 1**: Determine the station's type-value. For purposes of computing DSEs, the Copyright Act gives different values to distant stations depending upon their type. If, as shown in space G of your statement of accoun (page 3), a distant station is:

| • Independent: its type-value is                                   | 1.00 |
|--------------------------------------------------------------------|------|
| • Network: its type-value is                                       | 0.25 |
| Noncommercial educational: its type-value is                       | 0.25 |
| Note that local stations are not counted at all in computing DSEs. |      |

**Step 2:** Calculate the station's basis of carriage value: The DSE of a station also depends on its basis of carriage. If, as shown in space G of your Form SA3E, the station was carried part time because of lack of activated channel capacity, its basis of carriage value is determined by (1) calculating the number of hours the cable system carried the station during the accounting period, and (2) dividing that number by the total number of hours the station sover the air during the accounting period. The basis of carriage value for all other stations listed in space G is 1.0.

**Step 3:** Multiply the result of step 1 by the result of step 2. This gives you the particular station's DSE for the accounting period. (Note that for stations other than those carried on a part-time basis due to lack of activated channel capacity, actual multiplication is not necessary since the DSE will always be the same as the type value.)

# SPECIAL FORMULA FOR STATIONS LISTED IN SPACE I OF SA3E (LONG FORM)

Step 1: For each station, calculate the number of programs that, during the accounting period, were broadcast live by the station and were substituted for programs deleted at the option of the cable system.

(These are programs for which you have entered "Yes" in column 2 and "P" in column 7 of space I.)

Step 2: Divide the result of step 1 by the total number of days in the calendar year (365—or 366 in a leap year). This gives you the particula station's DSE for the accounting period.

#### TOTAL OF DSEs

In part 5 of this schedule you are asked to add up the DSEs for all of the distant television stations your cable system carried during the accounting period. This is the total sum of all DSEs computed by the basic formula and by the special formula.

#### THE ROYALTY FEE

The total royalty fee is determined by calculating the minimum fee anc the base rate fee. In addition, cable systems located within certain television market areas may be required to calculate the 3.75 fee and/or the Syndicated Exclusivity Surcharge. Note: Distant multicast streams are not subject to the 3.75 fee or the Syndicated Exclusivity Surcharge. Distant simulcast streams are not subject to any royalty payment

The 3.75 Fee. If a cable system located in whole or in part within  $\varepsilon$  television market added stations after June 24, 1981, that would not have been permitted under FCC rules, regulations, and authorizations (hereafter referred to as "the former FCC rules") in effect on June 24, 1981, the system must compute the 3.75 fee using a formula based on the number of DSEs added. These DSEs used in computing the 3.75 fee will not be used in computing the base rate fee and Syndicated Exclusivity Surcharge

The Syndicated Exclusivity Surcharge. Cable systems located in whole or in part within a major television market, as defined by FCC rules and regulations, must calculate a Syndicated Exclusivity Surcharge for the carriage of any commercial VHF station that places a grade B contour, in whole or in part, over the cable system that would have been subject to the FCC's syndicated exclusivity rules in effect on June 24, 1981

The Minimum Fee/Base Rate Fee/3.75 Percent Fee. All cable sys-

tems fling SA3E (Long Form) must pay at least the minimum fee, which is 1.064 percent of gross receipts. The cable system pays either the minimum fee or the sum of the base rate fee and the 3.75 percent fee, whichever is larger, and a Syndicated Exclusivity Surcharge, as applicable

What is a "Permitted" Station? A permitted station refers to a distant station whose carriage is not subject to the 3.75 percent rate but is subject to the base rate and, where applicable, the Syndicated Exclusivity Surcharge. A permitted station would include the following: 1) A station actually carried within any portion of a cable system prior

to June 25, 1981, pursuant to the former FCC rules. 2) A station first carried after June 24, 1981, which could have been

carried under FCC rules in effect on June 24, 1981, if such carriage would not have exceeded the market quota imposed for the importation of distant stations under those rules.

3) A station of the same type substituted for a carried network, noncommercial educational, or regular independent station for which a quota was or would have been imposed under FCC rules (47 CFR 76.59 (b),(c), 76.61 (b),(c),(d), and 767.63 (a) [referring to 76.61 (b),(d)] in effect on June 24, 1981.

4) A station carried pursuant to an individual waiver granted between April 16, 1976, and June 25, 1981, under the FCC rules and regulations in effect on April 15, 1976.

5) In the case of a station carried prior to June 25, 1981, on a part-time and/or substitute basis only, that fraction of the current DSE represented by prior carriage.

NOTE: If your cable system carried a station that you believe qualifies as a permitted station but does not fall into one of the above categories, please attach written documentation to the statement of account detailing the basis for its classification.

Substitution of Grandfathered Stations. Under section 76.65 of the former FCC rules, a cable system was not required to delete any statior that it was authorized to carry or was lawfully carrying prior to March 31 1972, even if the total number of distant stations carried exceeded the market quota imposed for the importation of distant stations. Carriage of these grandfathered stations is not subject to the 3.75 percent rate but is subject to the Base Rate, and where applicable, the Syndicatec Exclusivity Surcharge. The Copyright Royalty Tribunal has stated its view that, since section 76.65 of the former FCC rules would not have permitted substitution of a grandfathered station, the 3.75 percent Rate applies to a station substituted for a grandfathered station if carriage of the station exceeds the market quota imposed for the importation of distant stations.

# COMPUTING THE 3.75 PERCENT RATE—PART 6 OF THE DSE SCHEDULE

- Determine which distant stations were carried by the system pursuan to former FCC rules in effect on June 24, 1981.
- Identify any station carried prior to June 25, 198I, on a substitute and/o part-time basis only and complete the log to determine the portion of the DSE exempt from the 3.75 percent rate.
- Subtract the number of DSEs resulting from this carriage from the number of DSEs reported in part 5 of the DSE Schedule. This is the total number of DSEs subject to the 3.75 percent rate. Multiply these DSEs by gross receipts by .0375. This is the 3.75 fee.

#### COMPUTING THE SYNDICATED EXCLUSIVITY SURCHARGE— PART 7 OF THE DSE SCHEDULE

- Determine if any portion of the cable system is located within a top 100 major television market as defined by the FCC rules and regulations in effect on June 24, 1981. If no portion of the cable system is located ir a major television market, part 7 does not have to be completed.
- Determine which station(s) reported in block B, part 6 are commercial VHF stations and place a grade B contour, in whole, or in part, over the cable system. If none of these stations are carried, part 7 does not have to be completed.
- Determine which of those stations reported in block b, part 7 of the DSE Schedule were carried before March 31,1972. These stations are exempt from the FCC's syndicated exclusivity rules in effect on June 24 1981. If you qualify to calculate the royalty fee based upon the carriage of partially-distant stations, and you elect to do so, you must compute the surcharge in part 9 of this schedule.
- Subtract the exempt DSEs from the number of DSEs determined in block B of part 7. This is the total number of DSEs subject to the Syndicated Exclusivity Surcharge.
- Compute the Syndicated Exclusivity Surcharge based upon these DSEs and the appropriate formula for the system's market position.

## DSE SCHEDULE. PAGE 11.

## COMPUTING THE BASE RATE FEE-PART 8 OF THE DSE SCHEDULE

Determine whether any of the stations you carried were partially distantthat is, whether you retransmitted the signal of one or more stations to subscribers located within the station's local service area and, at the same time, to other subscribers located outside that area.

· If none of the stations were partially distant, calculate your base rate fee according to the following rates—for the system's permitted DSEs as reported in block B, part 6 or from part 5, whichever is applicable. First DSF 1.064% of gross receipts

Each of the second, third, and fourth DSEs 0.701% of gross receipts The fifth and each additional DSE

## 0.330% of gross receipts PARTIALLY DISTANT STATIONS—PART 9 OF THE DSE SCHEDULE

If any of the stations were partially distant:

1. Divide all of your subscribers into subscriber groups depending on their location. A particular subscriber group consists of all subscribers who are distant with respect to exactly the same complement of stations.

2. Identify the communities/areas represented by each subscriber group. 3. For each subscriber group, calculate the total number of DSEs of

that group's complement of stations. If your system is located wholly outside all major and smaller television markets, give each station's DSEs as you gave them in parts 2, 3, and 4 of the schedule: or

If any portion of your system is located in a major or smaller television market, give each station's DSE as you gave it in block B, part 6 of this schedule.

4. Determine the portion of the total gross receipts you reported in space K (page 7) that is attributable to each subscriber group.

TOTAL DSEs

5. Calculate a separate base rate fee for each subscriber group, using (1) the rates given above; (2) the total number of DSEs for that group's complement of stations; and (3) the amount of gross receipts attributable to that group.

6. Add together the base rate fees for each subscriber group to determine the system's total base rate fee.

7. If any portion of the cable system is located in whole or in part within a major television market, you may also need to complete part 9, block B of the Schedule to determine the Syndicated Exclusivity Surcharge.

What to Do If You Need More Space on the DSE Schedule. There are no printed continuation sheets for the schedule. In most cases, the blanks provided should be large enough for the necessary information. If you need more space in a particular part, make a photocopy of the page in question (identifying it as a continuation sheet), enter the additional information on that copy, and attach it to the DSE schedule.

Rounding Off DSEs. In computing DSEs on the DSE schedule, you may round off to no less than the third decimal point. If you round off a DSE in any case, you must round off DSEs throughout the schedule as follows:

- When the fourth decimal point is 1, 2, 3, or 4, the third decimal remains unchanged (example: .34647 is rounded to .346).
- When the fourth decimal point is 5, 6, 7, 8, or 9, the third decimal is rounded up (example: .34651 is rounded to .347).

The example below is intended to supplement the instructions for calculating only the base rate fee for partially distant stations. The cable system would also be subject to the Syndicated Exclusivity Surcharge for partially distant stations, if any portion is located within a major television market.

## EXAMPLE: COMPUTATION OF COPYRIGHT ROYALTY FEE FOR CABLE SYSTEM CARRYING PARTIALLY DISTANT STATIONS

CITY

Santa Rosa

Rapid City

Fairvale

Bodega Bay

DSE

1.0

1.0

0.083

0.139

0.25

2.472

Distant Stations Carried STATION In most cases under current FCC rules, all of Fairvale would be within A (independent) B (independent) the local service area of both stations C (part-time) A and C and all of Rapid City and Bo-D (part-time) dega Bay would be within the local E (network) service areas of stations B, D, and E.

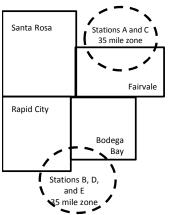

| Minimum Fee Total Gross F    | Receipts     | \$600,000.00                |              |                             |              |  |
|------------------------------|--------------|-----------------------------|--------------|-----------------------------|--------------|--|
|                              |              | x .01064                    |              |                             |              |  |
|                              |              | \$6,384.00                  |              |                             |              |  |
| First Subscriber Group       |              | Second Subscriber Group     |              | Third Subscriber Group      |              |  |
| (Santa Rosa)                 |              | (Rapid City and Bodega Bay) |              | (Fairvale)                  |              |  |
| Gross receipts               | \$310,000.00 | Gross receipts              | \$170,000.00 | Gross receipts              | \$120,000.00 |  |
| DSEs                         | 2.472        | DSEs                        | 1.083        | DSEs                        | 1.389        |  |
| Base rate fee                | \$6,497.20   | Base rate fee               | \$1,907.71   | Base rate fee               | \$1,604.03   |  |
| \$310,000 x .01064 x 1.0 =   | 3,298.40     | \$170,000 x .01064 x 1.0 =  | 1,808.80     | \$120,000 x .01064 x 1.0 =  | 1,276.80     |  |
| \$310,000 x .00701 x 1.472 = | 3,198.80     | \$170,000 x .00701 x .083 = | 98.91        | \$120,000 x .00701 x .389 = | 327.23       |  |
| Base rate fee                | \$6,497.20   | Base rate fee               | \$1,907.71   | Base rate fee               | \$1,604.03   |  |

Identification of Subscriber Groups

OUTSIDE LOCAL

Stations A and C

Stations A and C

Stations B. D. and E

TOTAL GROSS RECEIPTS

SERVICE AREA OF

Stations A, B, C, D ,E

In this example, the cable system would enter \$10,008.94 in space L, block 3, line 1 (page 7)

GROSS RECEIPTS

\$310,000.00

100,000.00

70,000.00

120,000.00

\$600,000.00

FROM SUBSCRIBERS

## DSE SCHEDULE. PAGE 11. (CONTINUED)

| 4                          | LEGAL NAME OF OWNER OF CABL                                                                                                    | E SYSTEM:     |           |     | SI        | STEM ID# |  |  |  |  |  |
|----------------------------|----------------------------------------------------------------------------------------------------|---------------|-----------|-----|-----------|----------|--|--|--|--|--|
| 1                          | BellSouth Telecommuni                                                                                                    | ications, LLC | ;         |     |           | 63183    |  |  |  |  |  |
|                            | SUM OF DSEs OF CATEGORY "O" STATIONS:         • Add the DSEs of each station.         Enter the sum here and in line 1 of part 5 of this schedule.         0.50     |               |           |     |           |          |  |  |  |  |  |
| 2                          | Instructions:<br>In the column headed "Call Sign": list the call signs of all distant stations identified by the letter "O" in column 5<br>of space G (page 3).     |               |           |     |           |          |  |  |  |  |  |
| Computation<br>of DSEs for | In the column headed "DSE": for each independent station, give the DSE as "1.0"; for each network or noncom-<br>mercial educational station, give the DSE as ".25." |               |           |     |           |          |  |  |  |  |  |
| Category "O"               | CATEGORY "O" STATIONS: DSEs                                                                                                    |               |           |     |           |          |  |  |  |  |  |
| Stations                   | CALL SIGN                                                                                                    | DSE           | CALL SIGN | DSE | CALL SIGN | DSE      |  |  |  |  |  |
|                            | WEIQ/WEIQHD                                                                                                    | 0.250         |           |     |           |          |  |  |  |  |  |
|                            | WSRE/WSREHD                                                                                                    | 0.250         |           |     |           |          |  |  |  |  |  |
|                            |                                                                                                    |               |           |     |           |          |  |  |  |  |  |
|                            |                                                                                                    |               |           |     |           |          |  |  |  |  |  |
| Add rows as                |                                                                                                    |               |           |     |           |          |  |  |  |  |  |
| necessary.                 |                                                                                                    |               |           |     |           |          |  |  |  |  |  |
| Remember to copy           |                                                                                                    |               |           |     |           |          |  |  |  |  |  |
| all formula into new       |                                                                                                    |               |           |     |           |          |  |  |  |  |  |
| rows.                      |                                                                                                    |               |           |     |           |          |  |  |  |  |  |
|                            |                                                                                                    |               |           |     |           |          |  |  |  |  |  |
|                            |                                                                                                    |               |           |     |           |          |  |  |  |  |  |
|                            |                                                                                                    |               |           |     |           |          |  |  |  |  |  |
|                            |                                                                                                    |               |           |     |           |          |  |  |  |  |  |
|                            |                                                                                                    |               |           |     |           |          |  |  |  |  |  |
|                            |                                                                                                    |               |           |     |           |          |  |  |  |  |  |
|                            |                                                                                                    |               |           |     |           |          |  |  |  |  |  |
|                            |                                                                                                    |               |           |     |           |          |  |  |  |  |  |
|                            |                                                                                                    |               |           |     |           |          |  |  |  |  |  |
|                            |                                                                                                    |               |           |     |           |          |  |  |  |  |  |
|                            |                                                                                                    |               |           |     |           |          |  |  |  |  |  |
|                            |                                                                                                    |               |           |     |           |          |  |  |  |  |  |
|                            |                                                                                                    |               |           |     |           |          |  |  |  |  |  |
|                            |                                                                                                    |               |           |     |           |          |  |  |  |  |  |
|                            |                                                                                                    |               |           |     |           |          |  |  |  |  |  |
|                            |                                                                                                    |               |           |     |           |          |  |  |  |  |  |
|                            |                                                                                                    |               |           |     |           |          |  |  |  |  |  |
|                            |                                                                                                    |               |           |     |           |          |  |  |  |  |  |
|                            |                                                                                                    |               |           |     |           |          |  |  |  |  |  |
|                            |                                                                                                    |               |           |     |           |          |  |  |  |  |  |
|                            |                                                                                                    |               |           |     |           |          |  |  |  |  |  |
|                            |                                                                                                    |               |           |     |           |          |  |  |  |  |  |
|                            |                                                                                                    |               |           |     |           |          |  |  |  |  |  |
|                            |                                                                                                    |               |           |     |           |          |  |  |  |  |  |
|                            |                                                                                                    |               |           |     |           |          |  |  |  |  |  |
|                            |                                                                                                    |               |           |     |           |          |  |  |  |  |  |
|                            |                                                                                                    |               |           |     |           |          |  |  |  |  |  |
|                            |                                                                                                    |               |           |     |           |          |  |  |  |  |  |
|                            |                                                                                                    |               |           |     |           |          |  |  |  |  |  |
|                            |                                                                                                    |               |           |     |           |          |  |  |  |  |  |
|                            |                                                                                                    |               |           |     | -         |          |  |  |  |  |  |

| Name                                                                                                    |                                                                                                    | OWNER OF CABLE SYSTEM:<br>elecommunications                                                                                                    |                                                                                                    |                                                                                                    |                                                                                                    |                                                                                                    | 3                                                                                                    | اا YSTEM<br>631 |
|----------------------------------------------------------------------------------------------------|----------------------------------------------------------------------------------------------------|----------------------------------------------------------------------------------------------------|----------------------------------------------------------------------------------------------------|----------------------------------------------------------------------------------------------------|----------------------------------------------------------------------------------------------------|----------------------------------------------------------------------------------------------------|----------------------------------------------------------------------------------------------------|-----------------|
|                                                                                                    | Beilsoutin I                                                                                                    | elecommunications                                                                                                    | , LLC                                                                                                    |                                                                                                    |                                                                                                    |                                                                                                    |                                                                                                    | 631             |
| <b>3</b><br>Computation<br>of DSEs for<br>Stations<br>Carried Part<br>Time Due to<br>Lack of<br>Activated | Column 2<br>figure should<br>Column 2<br>be carried ou<br>Column 2<br>give the type<br>Column 2                                                                                                    | : CAPACITY<br>ist the call sign of all dist<br>2: For each station, give<br>correspond with the info<br>3: For each station, give<br>4: Divide the figure in co<br>at at least to the third dec<br>5: For each independent<br>-value as ".25."<br>6: Multiply the figure in co<br>point. This is the station                                                                                                    | the number of hou<br>ormation given in s<br>the total number of<br>lumn 2 by the figur<br>imal point. This is<br>a station, give the figur<br>olumn 4 by the figur                                                                                                    | Irs your cable system<br>pace J. Calculate of<br>f hours that the state<br>in column 3, and<br>the "basis of carrian<br>type-value" as "1.0<br>ure in column 5, an                                                                                                    | em carried the sta<br>only one DSE for o<br>ation broadcast ov<br>give the result in<br>ge value" for the s<br>" For each netwo<br>d give the result i                                                          | ation during the account<br>each station.<br>ver the air during the ac<br>decimals in column 4.<br>station.<br>ork or noncommercial er<br>in column 6. Round to r                                                         | counting period.<br>This figure must<br>ducational station,<br>to less than the                                                                                                    |                 |
| Channel<br>Capacity                                                                                       | 0.00 10111.                                                                                                    |                                                                                                    |                                                                                                    | AC STATIONS:                                                                                                    |                                                                                                    |                                                                                                    |                                                                                                    |                 |
| - aparto                                                                                                  | 1. CALL<br>SIGN                                                                                                    | 2. NUMB<br>OF HO                                                                                                    | ER 3.<br>URS<br>ED BY                                                                                                    | NUMBER<br>OF HOURS<br>STATION<br>ON AIR                                                                                                    | 4. BASIS OF<br>CARRIAG<br>VALUE                                                                                                    | F 5. TYP                                                                                                    |                                                                                                    | E               |
|                                                                                                    |                                                                                                    |                                                                                                    |                                                                                                    |                                                                                                    |                                                                                                    |                                                                                                    |                                                                                                    |                 |
|                                                                                                    |                                                                                                    |                                                                                                    | ÷                                                                                                    |                                                                                                    | =                                                                                                    | x                                                                                                    | =                                                                                                    |                 |
|                                                                                                    |                                                                                                    |                                                                                                    | +                                                                                                    |                                                                                                    | =                                                                                                    | x                                                                                                    | =                                                                                                    |                 |
|                                                                                                    |                                                                                                    |                                                                                                    |                                                                                                    |                                                                                                    | =                                                                                                    | x<br>x                                                                                                    |                                                                                                    |                 |
|                                                                                                    |                                                                                                    |                                                                                                    |                                                                                                    |                                                                                                    |                                                                                                    |                                                                                                    |                                                                                                    |                 |
|                                                                                                    | Add the DSEs<br>Enter the se                                                                                                    | s OF CATEGORY LAC<br>of each station.<br>um here and in line 2 of                                                                                                    | part 5 of this scheo                                                                                                    |                                                                                                    |                                                                                                    | 0.0                                                                                                    |                                                                                                    |                 |
| <b>4</b><br>Computation<br>of DSEs for<br>Substitute-<br>asis Stations                                    | Add the DSEs<br>Enter the su<br>Instructions:<br>Column 1: Giv<br>• Was carried<br>tions in effe<br>• Broadcast<br>space 1).<br>Column 2:<br>at your option.<br>Column 3:<br>Column 4:                                                                                                    | of each station.                                                                                                    | tation listed in spa<br>stitution for a progr<br>(as shown by the<br>work programs during<br>e number of live, n<br>espond with the inf<br>ys in the calendar y<br>mn 2 by the figure                                                                                                    | ce I (page 5, the Lo<br>am that your syster<br>letter "P" in column<br>ng that optional car<br>onnetwork program<br>ormation in space<br>rear: 365, except ir<br>in column 3, and g                                                                                                | og of Substitute P<br>m was permitted i<br>7 of space I); an<br>riage (as shown by<br>ns carried in subs<br>I.<br>n a leap year.<br>ive the result in c                                                         | Programs) if that station<br>to delete under FCC ru<br>d<br>/ the word "Yes" in colum<br>stitution for programs th<br>olumn 4. Round to no h                                                                              | es and regular-<br>n 2 of<br>at were deleted<br>ess than the third                                                                                                    |                 |
| -<br>Computation<br>of DSEs for<br>Substitute-                                                            | Add the DSEs<br>Enter the su<br>Instructions:<br>Column 1: Giv<br>• Was carried<br>tions in effe<br>• Broadcast<br>space 1).<br>Column 2:<br>at your option.<br>Column 3:<br>Column 4:                                                                                                    | of each station.<br>um here and in line 2 of<br>ve the call sign of each s<br>d by your system in subs<br>ect on October 19, 1976<br>one or more live, nonnets<br>For each station give th<br>This figure should corrr<br>Enter the number of day<br>Divide the figure in colu<br>This is the station's DSE                                                                                                    | tation listed in spa<br>stitution for a progr<br>(as shown by the<br>work programs durin<br>e number of live, n<br>espond with the inf<br>ys in the calendar y<br>mn 2 by the figure<br>E (For more inform.                                                                                    | ce I (page 5, the Lo<br>am that your system<br>letter "P" in column<br>ng that optional car<br>onnetwork program<br>ormation in space<br>year: 365, except ir<br>in column 3, and g<br>ation on rounding,                                                                          | bg of Substitute P<br>m was permitted f<br>7 of space I); an<br>riage (as shown by<br>ns carried in subs<br>I.<br>n a leap year.<br>ive the result in c<br>see page (viii) of                                   | Programs) if that station<br>to delete under FCC ru<br>d<br>/ the word "Yes" in colum<br>stitution for programs th<br>olumn 4. Round to no h                                                                              | es and regular-<br>n 2 of<br>at were deleted<br>ess than the third                                                                                                    | m).             |
| -<br>Computation<br>of DSEs for<br>Substitute-                                                            | Add the DSEs<br>Enter the su<br>Instructions:<br>Column 1: Giv<br>• Was carried<br>tions in effe<br>• Broadcast<br>space 1).<br>Column 2:<br>at your option.<br>Column 3:<br>Column 4:                                                                                                    | of each station.<br>um here and in line 2 of<br>ve the call sign of each s<br>d by your system in subs<br>ect on October 19, 1976<br>one or more live, nonnets<br>For each station give th<br>This figure should corrr<br>Enter the number of day<br>Divide the figure in colu<br>This is the station's DSE                                                                                                    | tation listed in spa<br>stitution for a progr<br>(as shown by the<br>work programs durin<br>e number of live, n<br>espond with the inf<br>ys in the calendar y<br>mn 2 by the figure<br>E (For more inform.                                                                                    | ce I (page 5, the Lo<br>am that your system<br>letter "P" in column<br>ag that optional car<br>onnetwork program<br>ormation in space<br>year: 365, except ir<br>in column 3, and g<br>ation on rounding, so<br>ASIS STATION                                                       | bg of Substitute P<br>m was permitted f<br>7 of space I); an<br>riage (as shown by<br>ns carried in subs<br>I.<br>n a leap year.<br>ive the result in c<br>see page (viii) of                                   | Programs) if that station<br>to delete under FCC ru<br>d<br>v the word "Yes" in colum<br>stitution for programs th<br>olumn 4. Round to no lu<br>the general instructions                                                 | es and regular-<br>n 2 of<br>at were deleted<br>ess than the third<br>in the paper SA3 for<br>3. NUMBER<br>OF DAYS                                                                                                    | -               |
| -<br>Computation<br>of DSEs for<br>Substitute-                                                            | Add the DSEs<br>Enter the su<br>Instructions:<br>Column 1: Giv<br>• Was carried<br>tions in eff<br>• Broadcast<br>space I).<br>Column 2:<br>at your option.<br>Column 3:<br>Column 4:<br>decimal point.                                                                                                    | of each station.<br>um here and in line 2 of<br>ve the call sign of each s<br>d by your system in subs<br>ect on October 19, 1976<br>one or more live, nonnetw<br>For each station give th<br>This figure should corre<br>Enter the number of day<br>Divide the figure in colu<br>This is the station's DSE<br>SI<br>2. NUMBER<br>OF<br>PROGRAMS                                                                                                    | tation listed in spa<br>stitution for a progr<br>(as shown by the<br>work programs durin<br>e number of live, n<br>espond with the inf<br>ys in the calendar y<br>mn 2 by the figure<br>E (For more inform<br>JBSTITUTE-B/<br>3. NUMBER<br>OF DAYS<br>IN YEAR                                  | ce I (page 5, the Lo<br>am that your system<br>letter "P" in column<br>ng that optional car<br>onnetwork program<br>ormation in space<br>year: 365, except ir<br>in column 3, and g<br>ation on rounding, and<br>ASIS STATION<br>4. DSE                                            | bg of Substitute P<br>m was permitted i<br>7 of space I); an<br>riage (as shown by<br>ns carried in subs<br>I.<br>na leap year.<br>ive the result in c<br>see page (viii) of<br>IS: COMPUTA<br>I. CALL<br>SIGN  | Programs) if that station<br>to delete under FCC ru<br>d<br>r the word "Yes" in colum<br>stitution for programs th<br>olumn 4. Round to no li<br>the general instructions<br>ATION OF DSEs<br>2. NUMBER<br>OF<br>PROGRAMS | es and regular-<br>n 2 of<br>at were deleted<br>ess than the third<br>in the paper SA3 for<br>OF DAYS<br>IN YEAR                                                                                                    | m).<br>4. DSI   |
| -<br>Computation<br>of DSEs for<br>Substitute-                                                            | Add the DSEs<br>Enter the su<br>Instructions:<br>Column 1: Giv<br>• Was carried<br>tions in eff<br>• Broadcast<br>space I).<br>Column 2:<br>at your option.<br>Column 3:<br>Column 4:<br>decimal point.                                                                                                    | of each station.<br>um here and in line 2 of<br>ve the call sign of each s<br>d by your system in subs<br>ect on October 19, 1976<br>one or more live, nonnets<br>For each station give th<br>This figure should corre<br>Enter the number of day<br>Divide the figure in colu<br>This is the station's DSE<br>SL<br>2. NUMBER<br>OF<br>PROGRAMS                                                                                                    | tation listed in spa<br>stitution for a progr<br>(as shown by the<br>work programs durin<br>e number of live, n<br>espond with the inf<br>ys in the calendar y<br>mn 2 by the figure<br>E (For more inform<br>JBSTITUTE-B/<br>3. NUMBER<br>OF DAYS<br>IN YEAR                                  | ce I (page 5, the Lo<br>am that your system<br>letter "P" in column<br>ag that optional car<br>onnetwork program<br>ormation in space<br>year: 365, except ir<br>in column 3, and g<br>ation on rounding, s<br>ASIS STATION<br>4. DSE                                              | bg of Substitute P<br>m was permitted i<br>7 of space I); an<br>riage (as shown by<br>ns carried in subs<br>I.<br>n a leap year.<br>ive the result in c<br>see page (viii) of<br>IS: COMPUTA<br>I. CALL<br>SIGN | Programs) if that station<br>to delete under FCC ru<br>d<br>r the word "Yes" in colum<br>stitution for programs th<br>olumn 4. Round to no li<br>the general instructions<br>ATION OF DSEs<br>2. NUMBER<br>OF<br>PROGRAMS | es and regular-<br>n 2 of<br>at were deleted<br>ess than the third<br>in the paper SA3 for<br>OF DAYS<br>IN YEAR                                                                                                    | 4. DSI          |
| -<br>Computation<br>of DSEs for<br>Substitute-                                                            | Add the DSEs<br>Enter the su<br>Instructions:<br>Column 1: Giv<br>• Was carried<br>tions in eff<br>• Broadcast<br>space I).<br>Column 2:<br>at your option.<br>Column 3:<br>Column 4:<br>decimal point.                                                                                                    | of each station.<br>um here and in line 2 of<br>ve the call sign of each s<br>d by your system in subs-<br>ect on October 19, 1976<br>one or more live, nonnetu-<br>For each station give th<br>This figure should corru-<br>Enter the number of day<br>Divide the figure in colu<br>This is the station's DSE<br>SI<br>2. NUMBER<br>OF<br>PROGRAMS                                                                                                    | tation listed in spa<br>titution for a progr<br>(as shown by the<br>work programs durin<br>e number of live, n<br>espond with the inf<br>sn 1 the calendar y<br>mn 2 by the figure<br>E (For more inform.<br>JBSTITUTE-B/<br>3. NUMBER<br>OF DAYS<br>IN YEAR<br>÷<br>÷                         | ce I (page 5, the Lo<br>am that your system<br>letter "P" in column<br>ng that optional car<br>onnetwork program<br>ormation in space<br>year: 365, except ir<br>in column 3, and g<br>ation on rounding,<br>ASIS STATION<br>4. DSE                                                | bg of Substitute P<br>m was permitted i<br>7 of space I); an<br>riage (as shown by<br>ns carried in subs<br>I.<br>na leap year.<br>ive the result in c<br>see page (viii) of<br>IS: COMPUTA<br>1. CALL<br>SIGN  | Programs) if that station<br>to delete under FCC ru<br>d<br>the word "Yes" in colum<br>stitution for programs th<br>olumn 4. Round to no lut<br>the general instructions<br>ATION OF DSES<br>2. NUMBER<br>OF<br>PROGRAMS  | es and regular-<br>n 2 of<br>at were deleted<br>ess than the third<br>in the paper SA3 for<br>3. NUMBER<br>OF DAYS<br>IN YEAR<br>÷                                                                                                    | 4. DS           |
| -<br>Computation<br>of DSEs for<br>Substitute-                                                            | Add the DSEs<br>Enter the su<br>Instructions:<br>Column 1: Giv<br>• Was carried<br>tions in eff<br>• Broadcast<br>space I).<br>Column 2:<br>at your option.<br>Column 3:<br>Column 4:<br>decimal point.                                                                                                    | of each station.<br>um here and in line 2 of<br>ve the call sign of each s<br>d by your system in subs-<br>ect on October 19, 1976<br>one or more live, nonnetu-<br>For each station give th<br>This figure should corru-<br>Enter the number of day<br>Divide the figure in colu<br>This is the station's DSE<br>SI<br>2. NUMBER<br>OF<br>PROGRAMS                                                                                                    | tation listed in spa<br>stitution for a progr<br>(as shown by the<br>work programs durin<br>e number of live, n<br>espond with the inf<br>/s in the calendar y<br>mn 2 by the figure<br>E (For more inform<br>JBSTITUTE-B/<br>3. NUMBER<br>OF DAYS<br>IN YEAR<br>÷                             | ce I (page 5, the Lo<br>am that your system<br>letter "P" in column<br>ng that optional car<br>onnetwork program<br>ormation in space<br>year: 365, except ir<br>in column 3, and g<br>ation on rounding,<br>ASIS STATION<br>4. DSE                                                | bg of Substitute P<br>m was permitted i<br>7 of space I); an<br>riage (as shown by<br>ns carried in subs<br>I.<br>na leap year.<br>ive the result in c<br>see page (viii) of<br>IS: COMPUTA<br>1. CALL<br>SIGN  | Programs) if that station<br>to delete under FCC ru<br>d<br>the word "Yes" in colum<br>stitution for programs th<br>olumn 4. Round to no lut<br>the general instructions<br>ATION OF DSES<br>2. NUMBER<br>OF<br>PROGRAMS  | es and regular-<br>n 2 of<br>at were deleted<br>ess than the third<br>in the paper SA3 for<br>3. NUMBER<br>OF DAYS<br>IN YEAR<br>÷                                                                                                    | 4. DS           |
| -<br>Computation<br>of DSEs for<br>Substitute-                                                            | Add the DSEs<br>Enter the st<br>Instructions:<br>Column 1: Giv<br>• Was carrier<br>tions in eff<br>• Broadcast<br>space I).<br>Column 2:<br>at your option.<br>Column 3:<br>Column 4:<br>decimal point.                                                                                                    | of each station.<br>um here and in line 2 of<br>ve the call sign of each s<br>d by your system in subs-<br>ect on October 19, 1976<br>one or more live, nonnetu-<br>For each station give th<br>This figure should corru-<br>Enter the number of day<br>Divide the figure in colu<br>This is the station's DSE<br>SI<br>2. NUMBER<br>OF<br>PROGRAMS                                                                                                    | tation listed in spa<br>stitution for a progr<br>(as shown by the<br>work programs durin<br>e number of live, n<br>espond with the inf<br>/s in the calendar y<br>mn 2 by the figure<br>E (For more inform<br>JBSTITUTE-B/<br>3. NUMBER<br>OF DAYS<br>IN YEAR<br>÷<br>÷<br>÷                   | ce I (page 5, the Lo<br>am that your system<br>letter "P" in column<br>ag that optional car<br>onnetwork program<br>ormation in space<br>year: 365, except ir<br>in column 3, and g<br>ation on rounding, s<br>ASIS STATION<br>4. DSE<br>=<br>=<br>=<br>=<br>=<br>=<br>=<br>=      | og of Substitute P<br>m was permitted i<br>7 of space I); an<br>riage (as shown by<br>ns carried in subs<br>l.<br>n a leap year.<br>ive the result in c<br>see page (viii) of<br>IS: COMPUT/<br>I. CALL<br>SIGN | Programs) if that station<br>to delete under FCC ru<br>d<br>the word "Yes" in colum<br>stitution for programs th<br>olumn 4. Round to no lut<br>the general instructions<br>ATION OF DSES<br>2. NUMBER<br>OF<br>PROGRAMS  | es and regular-<br>n 2 of<br>at were deleted<br>ess than the third<br>in the paper SA3 for<br>3. NUMBER<br>OF DAYS<br>IN YEAR<br>÷<br>÷<br>÷                                                                                                    | 4. DS           |
| -<br>Computation<br>of DSEs for<br>Substitute-                                                            | Add the DSEs<br>Enter the su<br>Instructions:<br>Column 1: Giv<br>• Was carrier<br>tions in effe<br>• Broadcast<br>space I).<br>Column 2:<br>at your option.<br>Column 3:<br>Column 4:<br>decimal point.                                                                                                    | of each station.<br>um here and in line 2 of<br>ve the call sign of each s<br>d by your system in subs-<br>ect on October 19, 1976<br>one or more live, nonnetw<br>For each station give th<br>This figure should corre-<br>Enter the number of day<br>Divide the figure in colu<br>This is the station's DSE<br>SU<br>2. NUMBER<br>OF<br>PROGRAMS<br>SI<br>SI<br>SI<br>SI<br>SI<br>SI<br>SI<br>SI<br>SI<br>S                                                                                                    | tation listed in spatitution for a progr<br>(as shown by the work programs durin<br>e number of live, n<br>espond with the inf<br>ys in the calendar y<br>mn 2 by the figure<br>E (For more inform<br>JBSTITUTE-B/<br>3. NUMBER<br>OF DAYS<br>IN YEAR<br>* * * * * * * * * * * * * * * * * * * | ce I (page 5, the Lo<br>am that your system<br>letter "P" in column<br>ng that optional car<br>onnetwork program<br>ormation in space<br>year: 365, except ir<br>in column 3, and g<br>ation on rounding, :<br>ASIS STATION<br>4. DSE<br>=<br>=<br>=<br>=<br>=<br>=<br>=<br>=<br>= | bg of Substitute P<br>m was permitted i<br>r of space I); an<br>riage (as shown by<br>ns carried in subs<br>i.<br>n a leap year.<br>ive the result in c<br>see page (viii) of<br>IS: COMPUTA<br>1. CALL<br>SIGN | Programs) if that station<br>to delete under FCC ru<br>d<br>r the word "Yes" in colum<br>stitution for programs th<br>olumn 4. Round to no le<br>the general instructions<br>ATION OF DSEs<br>2. NUMBER<br>OF<br>PROGRAMS | es and regular-<br>n 2 of<br>at were deleted<br>ess than the third<br>in the paper SA3 for<br>3. NUMBER<br>OF DAYS<br>IN YEAR<br>\$<br>\$<br>\$<br>\$<br>\$<br>\$<br>\$<br>\$<br>\$<br>\$<br>\$<br>\$<br>\$<br>\$<br>\$<br>\$<br>\$<br>\$<br>\$ | 4. DS           |
| Computation<br>of DSEs for<br>Substitute-<br>asis Stations                                                | Add the DSEs<br>Enter the su<br>Instructions:<br>Column 1: Giv<br>• Was carrier<br>tions in effe<br>• Broadcast of<br>space I).<br>Column 2:<br>at your option.<br>Column 3:<br>Column 4:<br>decimal point.<br>1. CALL<br>SIGN<br>1. CALL<br>SIGN<br>SUM OF DSE:<br>Add the DSEs<br>Enter the su<br>TOTAL NUMB<br>number of DSE<br>1. Number of                | of each station.<br>um here and in line 2 of<br>ve the call sign of each s<br>d by your system in subs-<br>ect on October 19, 1976<br>one or more live, nonnet<br>For each station give th<br>This figure should corre-<br>Enter the number of day<br>Divide the figure in colu<br>This is the station's DSE<br>2. NUMBER<br>OF<br>PROGRAMS<br>SUBSTITUTE-BAS<br>of each station.<br>um here and in line 3 of<br>ER OF DSEs: Give the and<br>is applicable to your system<br>of DSEs from part 2.                                                                                                    | tation listed in spatitution for a progr<br>(as shown by the work programs durin<br>e number of live, n<br>espond with the inf<br>ys in the calendar y<br>mn 2 by the figure<br>E (For more inform<br>JBSTITUTE-B/<br>3. NUMBER<br>OF DAYS<br>IN YEAR<br>* * * * * * * * * * * * * * * * * * * | ce I (page 5, the Lo<br>am that your system<br>letter "P" in column<br>ng that optional car<br>onnetwork program<br>ormation in space<br>year: 365, except ir<br>in column 3, and g<br>ation on rounding, :<br>ASIS STATION<br>4. DSE<br>=<br>=<br>=<br>=<br>=<br>=<br>=<br>=<br>= | bg of Substitute P<br>m was permitted i<br>r of space I); an<br>riage (as shown by<br>ns carried in subs<br>i.<br>n a leap year.<br>ive the result in c<br>see page (viii) of<br>IS: COMPUTA<br>1. CALL<br>SIGN | Programs) if that station<br>to delete under FCC ru<br>d<br>r the word "Yes" in colum<br>stitution for programs th<br>olumn 4. Round to no le<br>the general instructions<br>ATION OF DSEs<br>2. NUMBER<br>OF<br>PROGRAMS | es and regular-<br>n 2 of<br>at were deleted<br>ess than the third<br>in the paper SA3 for<br>3. NUMBER<br>OF DAYS<br>IN YEAR<br>+<br>+<br>+<br>+<br>+<br>+<br>+<br>+<br>+<br>0<br>0<br>de the tota<br>0.50                                     | 4. DS           |
| Computation<br>of DSEs for<br>Substitute-<br>asis Stations                                                | Add the DSEs<br>Enter the su<br>Instructions:<br>Column 1: Giv<br>• Was carrier<br>tions in effe<br>• Broadcast 1<br>space 1).<br>Column 2:<br>at your option.<br>Column 3:<br>Column 4:<br>decimal point.<br>1. CALL<br>SIGN<br>1. CALL<br>SIGN<br>SUM OF DSE:<br>Add the DSEs<br>Enter the su<br>TOTAL NUMB<br>number of DSE<br>1. Number of<br>2. Number of | of each station.<br>um here and in line 2 of<br>ve the call sign of each s<br>d by your system in subs-<br>ect on October 19, 1976<br>one or more live, nonnets<br>For each station give th<br>This figure should corre-<br>Enter the number of day<br>Divide the figure in colu<br>This is the station's DSE<br>SI<br>2. NUMBER<br>OF<br>PROGRAMS<br>s OF SUBSTITUTE-BAS<br>of each station.<br>um here and in line 3 of<br>ER OF DSEs: Give the an<br>is applicable to your system<br>S of Substance of the station of the station of the st | tation listed in spatitution for a progr<br>(as shown by the work programs durin<br>e number of live, n<br>espond with the inf<br>ys in the calendar y<br>mn 2 by the figure<br>E (For more inform<br>JBSTITUTE-B/<br>3. NUMBER<br>OF DAYS<br>IN YEAR<br>* * * * * * * * * * * * * * * * * * * | ce I (page 5, the Lo<br>am that your system<br>letter "P" in column<br>ng that optional car<br>onnetwork program<br>ormation in space<br>year: 365, except ir<br>in column 3, and g<br>ation on rounding, :<br>ASIS STATION<br>4. DSE<br>=<br>=<br>=<br>=<br>=<br>=<br>=<br>=<br>= | bg of Substitute P<br>m was permitted i<br>r of space I); an<br>riage (as shown by<br>ns carried in subs<br>i.<br>n a leap year.<br>ive the result in c<br>see page (viii) of<br>IS: COMPUTA<br>1. CALL<br>SIGN | Programs) if that station<br>to delete under FCC ru<br>d<br>r the word "Yes" in colum<br>stitution for programs th<br>olumn 4. Round to no le<br>the general instructions<br>ATION OF DSEs<br>2. NUMBER<br>OF<br>PROGRAMS | es and regular-<br>n 2 of<br>at were deleted<br>ess than the third<br>in the paper SA3 for<br>3. NUMBER<br>OF DAYS<br>IN YEAR<br>+<br>+<br>+<br>+<br>+<br>+<br>+<br>+<br>0<br>0                                                                 | 4. DS           |

0.50

►

| LEGAL NAME OF C                                                       |                                                                                                    |                                                                                                    |                                                                                                    |                                                                                    |                                                                                                    |                                                                                                    | S                                                   | YSTEM ID#     | Name                                                |
|-----------------------------------------------------------------------|----------------------------------------------------------------------------------------------------|----------------------------------------------------------------------------------------------------|----------------------------------------------------------------------------------------------------|------------------------------------------------------------------------------------|----------------------------------------------------------------------------------------------------|----------------------------------------------------------------------------------------------------|-----------------------------------------------------|---------------|-----------------------------------------------------|
| BellSouth Tele                                                        |                                                                                                    |                                                                                                    |                                                                                                    |                                                                                    |                                                                                                    |                                                                                                    |                                                     | 63183         |                                                     |
| Instructions: Bloc<br>In block A:<br>• If your answer if<br>schedule. |                                                                                                    |                                                                                                    | art 6 and part                                                                                                    | 7 of the DSE sche                                                                  | edule blank ar                                                                                              | nd complete p                                                                                          | art 8, (page 16) o                                  | f the         | 6                                                   |
| <ul> <li>If your answer if</li> </ul>                                 | "No," complete blo                                                                                                    |                                                                                                    |                                                                                                    |                                                                                    |                                                                                                    |                                                                                                    |                                                     |               | Computation of                                      |
| Is the cable syster                                                   | m located wholly c                                                                                                    |                                                                                                    |                                                                                                    | ELEVISION M                                                                        |                                                                                                    | ection 76.5 of                                                                                         | FCC rules and re                                    | equiations in | 3.75 Fee                                            |
| effect on June 24,                                                    | 1981?<br>plete part 8 of the                                                                                                    | schedule—D                                                                                                    |                                                                                                    | PLETE THE REM/                                                                     |                                                                                                    |                                                                                                    |                                                     |               |                                                     |
| X No—Comp                                                             | lete blocks B and                                                                                                    | C below.                                                                                                    |                                                                                                    |                                                                                    |                                                                                                    |                                                                                                    |                                                     |               |                                                     |
|                                                                       |                                                                                                    | BLOC                                                                                                    | K B: CARR                                                                                                    | IAGE OF PERI                                                                       | MITTED DS                                                                                                   | SEs                                                                                                    |                                                     |               |                                                     |
| Column 1:<br>CALL SIGN                                                | under FCC rules                                                                                                    | and regulations of the second second se | ns prior to Ju<br>Jule. (Note: TI                                                                                                    | part 2, 3, and 4 of<br>ne 25, 1981. For fu<br>ne letter M below r<br>Act of 2010.) | urther explana                                                                                              | ation of permit                                                                                        | ted stations, see t                                 | the           |                                                     |
| Column 2:<br>BASIS OF<br>PERMITTED<br>CARRIAGE                        | (Note the FCC ru<br>A Stations carrin<br>76.61(b)(c)]<br>B Specialty stati<br>C Noncommeric<br>D Grandfathered<br>instructions for<br>E Carried pursua<br>*F A station pre | Iles and regul<br>ed pursuant to<br>al educationd<br>d station (76.6<br>or DSE sched<br>ant to individu<br>viously carrie<br>JHF station w                                                                                                    | ations cited b<br>o the FCC ma<br>in 76.5(kk) (7<br>I station [76.5<br>5) (see parag<br>Jle).<br>al waiver of F<br>d on a part-tin<br>thin grade-B | ne or substitute ba<br>contour, [76.59(d)(                                         | se in effect of<br>6.57, 76.59(b<br>e)(1), 76.63(a<br>63(a) referring<br>bstitution of g<br>sis prior to Ju | n June 24, 194<br>a), 76.61(b)(c),<br>a) referring to<br>g to 76.61(d)<br>randfathered<br>une 25, 1981 | 76.63(a) referring<br>76.61(e)(1<br>stations in th∉ | -             |                                                     |
| Column 3:                                                             |                                                                                                    | e stations ide                                                                                                    | ntified by the I                                                                                                    | n parts 2, 3, and 4<br>etter "F" in column                                         |                                                                                                    |                                                                                                    | worksheet on pag                                    | e 14 of       |                                                     |
| 1. CALL<br>SIGN                                                       | 2. PERMITTED<br>BASIS                                                                                                    | 3. DSE                                                                                                    | 1. CALL<br>SIGN                                                                                                    | 2. PERMITTED<br>BASIS                                                              | 3. DSE                                                                                                    | 1. CALL<br>SIGN                                                                                        | 2. PERMITTED<br>BASIS                               | 3. DSE        |                                                     |
|                                                                       |                                                                                                    | 0.25                                                                                                    |                                                                                                    |                                                                                    |                                                                                                    |                                                                                                    |                                                     |               |                                                     |
| WSRE/WSF                                                              | С                                                                                                    | 0.25                                                                                                    |                                                                                                    |                                                                                    |                                                                                                    |                                                                                                    |                                                     |               |                                                     |
|                                                                       |                                                                                                    |                                                                                                    |                                                                                                    |                                                                                    |                                                                                                    |                                                                                                    |                                                     |               |                                                     |
|                                                                       |                                                                                                    |                                                                                                    |                                                                                                    |                                                                                    |                                                                                                    |                                                                                                    |                                                     |               |                                                     |
|                                                                       |                                                                                                    | •••••••                                                                                                    |                                                                                                    |                                                                                    |                                                                                                    |                                                                                                    |                                                     | ······        |                                                     |
|                                                                       |                                                                                                    |                                                                                                    |                                                                                                    |                                                                                    |                                                                                                    |                                                                                                    |                                                     | 0.50          |                                                     |
|                                                                       |                                                                                                    | BI                                                                                                    | LOCK C: CO                                                                                                    | MPUTATION OF                                                                       | - 3.75 FEE                                                                                                  |                                                                                                    |                                                     |               |                                                     |
| Line 1: Enter the                                                     | total number of                                                                                                    | DSEs from                                                                                                    | part 5 of this                                                                                                    | schedule                                                                           |                                                                                                    |                                                                                                    |                                                     |               |                                                     |
| Line 2: Enter the                                                     | sum of permitte                                                                                                    | d DSEs from                                                                                                    | n block B ab                                                                                                    | ove                                                                                |                                                                                                    |                                                                                                    |                                                     |               |                                                     |
| Line 3: Subtract<br>(If zero, I                                       |                                                                                                    |                                                                                                    |                                                                                                    | r of DSEs subjec<br>7 of this schedu                                               |                                                                                                    | rate.                                                                                                  |                                                     |               |                                                     |
| Line 4: Enter gro                                                     | ess receipts from                                                                                                    | space K (pa                                                                                                    | age 7)                                                                                                    |                                                                                    |                                                                                                    |                                                                                                    |                                                     | 375           | Do any of the<br>DSEs represent                     |
| Line 5: Multiply l                                                    | ine 4 by 0.0375                                                                                                    | and enter su                                                                                                    | m here                                                                                                    |                                                                                    |                                                                                                    |                                                                                                    | x                                                   |               | partially<br>permited/<br>partially<br>nonpermitted |
| Line 6: Enter tota                                                    | al number of DS                                                                                                    | Es from line                                                                                                    | 3                                                                                                    |                                                                                    |                                                                                                    |                                                                                                    |                                                     |               | carriage?<br>If yes, see part<br>9 instructions.    |
| Line 7: Multiply li                                                   | ine 6 by line 5 ar                                                                                                    | nd enter here                                                                                                    | e and on line                                                                                                    | 2, block 3, spac                                                                   | e L (page 7)                                                                                                |                                                                                                    |                                                     | 0.00          |                                                     |

DSE SCHEDULE. PAGE 13.

| LEGAL NAME OF OWNER OF CABLE SYSTEM:     SYSTEM ID#       BellSouth Telecommunications, LLC     63183 |                 |                       |          |                 |                       |           |                 |                       | N a sea a |                           |
|----------------------------------------------------------------------------------------------------|-----------------|-----------------------|----------|-----------------|-----------------------|-----------|-----------------|-----------------------|-----------|---------------------------|
|                                                                                                    |                 |                       |          |                 | ISION MARKET          | S (CONTIN | IUED)           |                       |           |                           |
|                                                                                                    | 1. CALL<br>SIGN | 2. PERMITTED<br>BASIS |          | 1. CALL<br>SIGN | 2. PERMITTED<br>BASIS |           | 1. CALL<br>SIGN | 2. PERMITTED<br>BASIS | 3. DSE    | 6                         |
|                                                                                                    |                 |                       |          |                 |                       |           |                 |                       |           | Computation o<br>3.75 Fee |
|                                                                                                    |                 |                       |          |                 |                       |           |                 |                       |           | 3.75 Fee                  |
|                                                                                                    |                 |                       |          |                 |                       |           |                 |                       |           |                           |
|                                                                                                    |                 |                       | <b>-</b> |                 |                       |           |                 |                       |           |                           |
|                                                                                                    |                 |                       |          |                 |                       |           |                 |                       |           |                           |
|                                                                                                    |                 |                       |          |                 |                       |           |                 |                       |           |                           |
|                                                                                                    |                 |                       |          |                 |                       |           |                 |                       |           |                           |
| •••••                                                                                                 |                 |                       |          | •               |                       |           |                 |                       |           |                           |
|                                                                                                    |                 |                       |          |                 |                       |           |                 |                       |           |                           |
|                                                                                                    |                 |                       |          |                 |                       |           |                 |                       |           |                           |
|                                                                                                    |                 |                       |          |                 |                       |           |                 |                       |           |                           |
|                                                                                                    |                 |                       |          |                 |                       |           |                 |                       |           |                           |
|                                                                                                    |                 |                       | +        |                 |                       | <b>†</b>  |                 |                       |           |                           |
|                                                                                                    |                 |                       | <b>İ</b> |                 |                       | <b>_</b>  |                 |                       |           |                           |
|                                                                                                    |                 |                       | I        |                 |                       | <b>I</b>  |                 |                       |           |                           |
|                                                                                                    |                 |                       |          |                 |                       |           |                 |                       |           |                           |
|                                                                                                    |                 |                       |          |                 |                       |           |                 |                       |           |                           |
|                                                                                                    |                 |                       |          |                 |                       |           |                 |                       |           |                           |
|                                                                                                    |                 |                       | •        |                 |                       |           |                 |                       |           |                           |
|                                                                                                    |                 |                       |          |                 |                       |           |                 |                       |           |                           |
|                                                                                                    |                 |                       |          |                 |                       |           |                 |                       |           |                           |
|                                                                                                    |                 |                       |          |                 |                       |           |                 |                       |           |                           |
|                                                                                                    |                 |                       |          | ·               |                       |           |                 |                       |           |                           |
|                                                                                                    |                 |                       |          |                 |                       |           |                 |                       |           |                           |
|                                                                                                    |                 |                       |          |                 |                       |           |                 |                       |           |                           |
|                                                                                                    |                 |                       |          |                 |                       |           |                 |                       |           |                           |
|                                                                                                    |                 |                       |          |                 |                       |           |                 |                       |           |                           |
|                                                                                                    |                 |                       |          |                 |                       |           |                 |                       |           |                           |
|                                                                                                    |                 |                       |          | ·//             |                       |           |                 |                       |           |                           |
|                                                                                                    |                 |                       |          |                 |                       |           |                 |                       |           |                           |
|                                                                                                    |                 |                       |          |                 |                       |           |                 |                       |           |                           |
|                                                                                                    |                 |                       |          |                 |                       |           |                 |                       |           |                           |
|                                                                                                    |                 |                       | <b>.</b> |                 |                       | <b>.</b>  |                 |                       |           |                           |
|                                                                                                    |                 |                       | +        |                 |                       |           |                 |                       |           |                           |
|                                                                                                    |                 |                       |          |                 |                       | <b>_</b>  |                 |                       |           |                           |
|                                                                                                    |                 |                       |          |                 |                       |           |                 |                       |           |                           |
|                                                                                                    |                 |                       | <b>.</b> |                 |                       |           |                 |                       |           |                           |
|                                                                                                    |                 |                       | +        |                 |                       | <b>+</b>  |                 |                       |           |                           |
|                                                                                                    |                 |                       |          |                 |                       | <b>†</b>  |                 |                       |           |                           |
|                                                                                                    |                 |                       | 1        |                 |                       |           |                 |                       |           |                           |
|                                                                                                    |                 |                       | I        |                 |                       |           |                 |                       |           |                           |
|                                                                                                    |                 |                       | <b> </b> |                 |                       | <b>.</b>  |                 |                       |           |                           |
|                                                                                                    |                 |                       | <b> </b> |                 |                       | <b>-</b>  |                 |                       |           |                           |
|                                                                                                    |                 |                       |          |                 |                       |           |                 |                       |           |                           |
|                                                                                                    |                 |                       | •••••    |                 |                       |           |                 |                       | ••••••    |                           |
|                                                                                                    |                 |                       |          |                 |                       |           |                 |                       |           |                           |
|                                                                                                    |                 |                       |          |                 |                       |           |                 |                       |           |                           |
|                                                                                                    |                 |                       | <b>.</b> |                 |                       | <b>.</b>  |                 |                       |           |                           |
| <b>.</b>                                                                                              |                 |                       | <b>.</b> |                 |                       | <b>.</b>  |                 |                       |           |                           |

|                                                                                                    |                                                                                                    |                       |              |                                       |                                     |                                                                                                    |        | [        |      | JLE. PAGE 14. |
|----------------------------------------------------------------------------------------------------|----------------------------------------------------------------------------------------------------|-----------------------|--------------|---------------------------------------|-------------------------------------|----------------------------------------------------------------------------------------------------|--------|----------|------|---------------|
| Name                                                                                                    | LEGAL NAME OF OWN                                                                                                    |                       |              |                                       |                                     |                                                                                                    |        |          | SYS  | STEM ID#      |
| Nume                                                                                                    | BellSouth Tele                                                                                                    | communication         | s, LLC       |                                       | 63183                               |                                                                                                    |        |          |      | 63183         |
| Worksheet for<br>Computating<br>the DSE<br>Schedule for<br>Permitted<br>Part-Time and<br>Substitute<br>Carriage | <ul> <li>Instructions: You must complete this worksheet for those stations identifed by the letter "F" in column 2 of block B, part 6 (i.e., those stations carried prior to June 25, 1981, under former FCC rules governing part-time and substitute carriage. Column 1: List the call sign for each distant station identified by the letter "F" in column 2 of part 6 of the DSE schedule Column 2: Indicate the DSE for this station for a single accounting period, occurring between January 1, 1978 and June 30, 1981 Column 3: Indicate the accounting period and year in which the carriage and DSE occurred (e.g., 1981/1)</li> <li>Column 4: Indicate the basis of carriage on which the station was carried by listing one of the following letters (Note that the FCC rules and regulations cited below pertain to those in effect on June 24, 1981.</li> <li>A—Part-time specialty programming: Carriage, on a part-time basis, of specialty programming under FCC rules, section: 76.59(d)(1),76.61(e)(1), or 76.63 (referring to 76.61(e)(1)).</li> <li>B—Late-night programming: Carriage under FCC rules, sections 76.59(d)(3), 76.61(e)(3), or 76.63 (referring to 76.61(e)(3)).</li> <li>S—Substitute carriage under certain FCC rules, regulations, or authorizations. For further explanation, see page (vi) of the general instructions in the paper SA3 form.</li> <li>Column 5: Indicate the SE figures listed in columns 2 and 5 and list the smaller of the two figures here. This figure should be enterer in block B, column 3 of part 6 for this station.</li> <li>IMPORTANT: The information you give in columns 2, 3, and 4 must be accurate and is subject to verification from the designated statement of account on fle in the Licensing Division.</li> </ul> |                       |              |                                       |                                     |                                                                                                    |        |          |      |               |
|                                                                                                    |                                                                                                    |                       |              |                                       |                                     |                                                                                                    |        |          |      |               |
|                                                                                                    | 1. CALL                                                                                                    | 2. PRIOR              | -            | COUNTING                              | יטב                                 | ON A PART-TIME AN<br>4. BASIS OF                                                                                                    |        | RESENT   |      | MITTED        |
|                                                                                                    | SIGN                                                                                                    | DSE                   |              | ERIOD                                 |                                     | CARRIAGE                                                                                                    |        | DSE      |      | SE            |
|                                                                                                    | 0001                                                                                                    | DOL                   |              | LINOD                                 |                                     | GARRIAGE                                                                                                    |        | DOL      |      | OL.           |
|                                                                                                    |                                                                                                    |                       |              |                                       |                                     |                                                                                                    |        |          |      |               |
|                                                                                                    |                                                                                                    |                       |              |                                       |                                     |                                                                                                    |        |          |      |               |
|                                                                                                    |                                                                                                    |                       |              |                                       |                                     |                                                                                                    | •••••• |          |      |               |
|                                                                                                    |                                                                                                    |                       |              |                                       |                                     |                                                                                                    |        |          |      |               |
|                                                                                                    |                                                                                                    |                       |              |                                       |                                     |                                                                                                    |        |          |      |               |
|                                                                                                    |                                                                                                    |                       |              |                                       |                                     |                                                                                                    |        |          |      |               |
|                                                                                                    |                                                                                                    |                       |              |                                       |                                     |                                                                                                    |        |          |      |               |
|                                                                                                    |                                                                                                    |                       |              |                                       |                                     |                                                                                                    |        |          |      |               |
|                                                                                                    |                                                                                                    |                       |              |                                       |                                     |                                                                                                    |        |          |      |               |
|                                                                                                    |                                                                                                    |                       |              |                                       |                                     |                                                                                                    |        |          |      |               |
|                                                                                                    |                                                                                                    |                       |              |                                       |                                     |                                                                                                    |        |          |      |               |
| <b>7</b><br>Computation<br>of the<br>Syndicated                                                                 | Instructions: Block A must be completed.<br>In block A:<br>If your answer is "Yes," complete blocks B and C, below.<br>If your answer is "No," leave blocks B and C blank and complete part 8 of the DSE schedule.<br>BLOCK A: MAJOR TELEVISION MARKET                                                                                                    |                       |              |                                       |                                     |                                                                                                    |        |          |      |               |
| Exclusivity                                                                                                    |                                                                                                    |                       |              |                                       |                                     |                                                                                                    |        |          |      |               |
| Surcharge                                                                                                    | • Is any portion of the cable system within a top 100 major television market as defined by section 76.5 of FCC rules in effect June 24, 1981?                                                                                                    |                       |              |                                       |                                     |                                                                                                    |        |          |      |               |
|                                                                                                    | X Yes—Complete                                                                                                    | blocks B and C .      |              |                                       |                                     | No—Proceed to                                                                                                    | part 8 |          |      |               |
|                                                                                                    |                                                                                                    |                       |              |                                       |                                     |                                                                                                    |        |          |      |               |
|                                                                                                    | BLOCK B: C                                                                                                    | arriage of VHF/Grad   | le B Contour | Stations                              | BLOCK C: Computation of Exempt DSEs |                                                                                                    |        |          |      |               |
|                                                                                                    | Is any station listed in block B of part 6 the primary stream of a commercial VHF station that places a grade B contour, in whole or in part, over the cable system?<br>Yes—List each station below with its appropriate permitted DSE<br>X No—Enter zero and proceed to part 8.                                                                                                    |                       |              |                                       |                                     | Was any station listed in block B of part 7 carried in any commu-<br>nity served by the cable system prior to March 31, 1972? (refe<br>to former FCC rule 76.159)<br>Yes—List each station below with its appropriate permitted DSE<br>No—Enter zero and proceed to part 8. |        |          |      | refe          |
|                                                                                                    |                                                                                                    |                       |              |                                       |                                     | <b></b>                                                                                                    |        |          |      |               |
|                                                                                                    | CALL SIGN                                                                                                    | DSE                   | CALL SIGN    | DSE                                   |                                     | CALL SIGN                                                                                                    | DSE    | CALL SIG | ΪN   | DSE           |
|                                                                                                    |                                                                                                    | ······                |              |                                       |                                     |                                                                                                    |        |          |      |               |
|                                                                                                    |                                                                                                    |                       |              |                                       |                                     |                                                                                                    |        |          |      |               |
|                                                                                                    |                                                                                                    |                       |              |                                       |                                     |                                                                                                    |        |          |      |               |
|                                                                                                    |                                                                                                    |                       |              |                                       |                                     |                                                                                                    |        |          |      |               |
|                                                                                                    |                                                                                                    |                       |              |                                       |                                     |                                                                                                    |        |          |      |               |
|                                                                                                    |                                                                                                    | <mark></mark>         |              | ·                                     |                                     |                                                                                                    |        |          |      |               |
|                                                                                                    |                                                                                                    | <mark> -</mark>       |              | · · · · · · · · · · · · · · · · · · · |                                     |                                                                                                    |        |          |      |               |
|                                                                                                    |                                                                                                    | └────┤ <mark>┤</mark> |              | 0.00                                  |                                     |                                                                                                    | L      |          | i Fa | 0.00          |
|                                                                                                    |                                                                                                    |                       | OTAL DSEs    | 0.00                                  |                                     |                                                                                                    |        | TOTAL DS | ES   | 0.00          |

L

| LEGAL NA      | ME OF OWNER OF CABLE SYSTEM:<br>BellSouth Telecommunications, LLC                                                                                                    | SYSTEM ID#<br>63183 | Name                      |
|---------------|----------------------------------------------------------------------------------------------------|---------------------|---------------------------|
|               | BLOCK D: COMPUTATION OF THE SYNDICATED EXCLUSIVITY SURCHARGE                                                                                                    |                     |                           |
| Section<br>1  | Enter the amount of gross receipts from space K (page 7)                                                                                                    | 14,231,479.45       | 7                         |
| Section<br>2  | A. Enter the total DSEs from block B of part 7                                                                                                    | 0.00                | Computation<br>of the     |
|               | B. Enter the total number of exempt DSEs from block C of part 7                                                                                                    | 0.00                | Syndicated<br>Exclusivity |
|               | C. Subtract line B from line A and enter here. This is the total number of DSEs subject to the surcharge computation. If zero, proceed to part 8                                                                                                    | 0.00                | Surcharge                 |
| • Is any      | y portion of the cable system within a top 50 television market as defined by the FCC? Yes—Complete section 3 below. X No—Complete section 4 below.                                                                                                    |                     |                           |
|               | SECTION 3: TOP 50 TELEVISION MARKET                                                                                                    |                     |                           |
| Section<br>3a | Did your cable system retransmit the signals of any partially distant television stations during the accounting period?     X Yes—Complete part 9 of this schedule.     No—Complete the applicable section below.                                                                              |                     |                           |
|               | If the figure in section 2, line C is 4.000 or less, compute your surcharge here and leave section 3b blank. NOTE: If the D is 1.0 or less, multiply the gross receipts by .00599 by the DSE. Enter the result on line A below.                                                                | SE                  |                           |
|               | A. Enter 0.00599 of gross receipts (the amount in section1)                                                                                                    |                     |                           |
|               | B. Enter 0.00377 of gross receipts (the amount in section.1)                                                                                                    |                     |                           |
|               | C. Subtract 1.000 from total permitted DSEs (the figure on line C in section 2) and enter here                                                                                                    |                     |                           |
|               | D. Multiply line B by line C and enter here                                                                                                    |                     |                           |
|               | E. Add lines A and D. This is your surcharge.<br>Enter here and on line 2 of block 4 in space L (page 7)<br>Syndicated Exclusivity Surcharge                                                                                                    |                     |                           |
| Section<br>3b | If the figure in section 2, line C is more than 4.000, compute your surcharge here and leave section 3a blank.                                                                                                    |                     |                           |
|               | A. Enter 0.00599 of gross receipts (the amount in section 1)                                                                                                    |                     |                           |
|               | B. Enter 0.00377 of gross receipts (the amount in section 1)                                                                                                    |                     |                           |
|               | C. Multiply line B by 3.000 and enter here                                                                                                    |                     |                           |
|               | D. Enter 0.00178 of gross receipts (the amount in section 1)                                                                                                    |                     |                           |
|               | E. Subtract 4.000 from total DSEs (the fgure on line C in section 2) and enter here                                                                                                    |                     |                           |
|               | F. Multiply line D by line E and enter here                                                                                                    |                     |                           |
|               | G. Add lines A, C, and F. This is your surcharge.<br>Enter here and on line 2 of block 4 in space L (page 7)<br>Syndicated Exclusivity Surcharge                                                                                                    |                     |                           |
|               | SECTION 4: SECOND 50 TELEVISION MARKET                                                                                                    |                     |                           |
|               | Did your cable system retransmit the signals of any partially distant television stations during the accounting period?                                                                                                    |                     |                           |
| Section<br>4a | X Yes—Complete part 9 of this schedule. No—Complete the applicable section below.                                                                                                    |                     |                           |
|               | If the figure in section 2, line C is 4.000 or less, compute your surcharge here and leave section 4b blank. NOTE: If the D is 1.0 or less, multiply the gross receipts by 0.003 by the DSE. Enter the result on line A below.<br>A. Enter 0.00300 of gross receipts (the amount in section 1) | SE                  |                           |
|               | B. Enter 0.00189 of gross receipts (the amount in section 1)                                                                                                    |                     |                           |
|               | C.Subtract 1.000 from total permitted DSEs (the fgure on line C in section 2) and enter here                                                                                                    |                     |                           |
|               | D. Multiply line B by line C and enter here                                                                                                    |                     |                           |
|               | E. Add lines A and D. This is your surcharge.<br>Enter here and on line 2 of block 4 in space L (page 7)<br>Syndicated Exclusivity Surcharge                                                                                                    |                     |                           |

| DSF | SCHED | UIF | PAGE | 16 |
|-----|-------|-----|------|----|

|                                                                                                    | LEGAL NAM                                                                        | DSE SCHEDULE. PAG                                                                                                    |            |  |  |  |  |  |  |  |
|----------------------------------------------------------------------------------------------------|----------------------------------------------------------------------------------|----------------------------------------------------------------------------------------------------|------------|--|--|--|--|--|--|--|
| Name                                                                                                    | BellSouth Telecommunications, LLC 6318                                           |                                                                                                    |            |  |  |  |  |  |  |  |
| <b>7</b><br>Computation                                                                                                    | Section<br>4b                                                                    | If the figure in section 2, line C is more than 4.000, compute your surcharge here and leave section 4a blank.<br>A. Enter 0.00300 of gross receipts (the amount in section 1)                                                                                                    |            |  |  |  |  |  |  |  |
| of the<br>Syndicated                                                                                                    |                                                                                  | B. Enter 0.00189 of gross receipts (the amount in section 1).                                                                                                    |            |  |  |  |  |  |  |  |
| Exclusivity<br>Surcharge                                                                                                    |                                                                                  | C. Multiply line B by 3.000 and enter here                                                                                                    |            |  |  |  |  |  |  |  |
|                                                                                                    |                                                                                  | D. Enter 0.00089 of gross receipts (the amount in section 1)                                                                                                    |            |  |  |  |  |  |  |  |
|                                                                                                    |                                                                                  | E. Subtract 4.000 from the total DSEs (the figure on line C in section 2) and enter here                                                                                                    |            |  |  |  |  |  |  |  |
|                                                                                                    |                                                                                  | F. Multiply line D by line E and enter here                                                                                                    |            |  |  |  |  |  |  |  |
| G. Add lines A, C, and F. This is your surcharge.<br>Enter here and on line 2, block 4, space L (page 7)<br>Syndicated Exclusivity Surcharge. |                                                                                  |                                                                                                    |            |  |  |  |  |  |  |  |
| 8<br>Computation<br>of<br>Base Rate Fee                                                                                                    | You m<br>6 was<br>• In blo<br>• If you<br>• If you<br>blank<br>What i<br>were lo | ctions:<br>ust complete this part of the DSE schedule for the SUM OF PERMITTED DSEs in part 6, block B; however, if block A of part<br>checked "Yes," use the total number of DSEs from part 5.<br>bck A, indicate, by checking "Yes" or "No," whether your system carried any partially distant stations.<br>ur answer is "No," compute your system's base rate fee in block B. Leave part 9 blank.<br>ur answer is "Yes" (that is, if you carried one or more partially distant stations), you must complete part 9. Leave block B below<br>c.<br>is a partially distant station? A station is "partially distant" if, at the time your system carried it, some of your subscribers<br>bocated within that station's local service area and others were located outside that area. For the definition of a station's "local<br>e area," see page (v) of the general instructions. |            |  |  |  |  |  |  |  |
|                                                                                                    |                                                                                  | BLOCK A: CARRIAGE OF PARTIALLY DISTANT STATIONS                                                                                                    |            |  |  |  |  |  |  |  |
|                                                                                                    | • Did y                                                                          | our cable system retransmit the signals of any partially distant television stations during the accounting period?                                                                                                    |            |  |  |  |  |  |  |  |
|                                                                                                    | [                                                                                | X Yes—Complete part 9 of this schedule. No—Complete the following sections.                                                                                                    |            |  |  |  |  |  |  |  |
|                                                                                                    |                                                                                  | BLOCK B: NO PARTIALLY DISTANT STATIONS—COMPUTATION OF BASE RATE FEE                                                                                                    |            |  |  |  |  |  |  |  |
|                                                                                                    | Section<br>1                                                                     | Enter the amount of gross receipts from space K (page 7)                                                                                                    |            |  |  |  |  |  |  |  |
|                                                                                                    | Section<br>2                                                                     | Enter the total number of permitted DSEs from block B, part 6 of this schedule.<br>(If block A of part 6 was checked "Yes,"<br>use the total number of DSEs from part 5.)                                                                                                    |            |  |  |  |  |  |  |  |
|                                                                                                    | Section<br>3                                                                     | If the figure in section 2 is <b>4.000 or less</b> , compute your base rate fee here and leave section 4 blank.<br>NOTE: If the DSE is 1.0 or less, multiply the gross receipts by 0.01064 by the DSE. Enter the result on line A below.<br>A. Enter 0.01064 of gross receipts                                                                                                    |            |  |  |  |  |  |  |  |
|                                                                                                    |                                                                                  | (the amount in section 1)                                                                                                    |            |  |  |  |  |  |  |  |
|                                                                                                    | B. Enter 0.00701 of gross receipts (the amount in section 1)                     |                                                                                                    |            |  |  |  |  |  |  |  |
| C. Subtract 1.000 from total DSEs<br>(the figure in section 2) and enter here                                                                 |                                                                                  |                                                                                                    |            |  |  |  |  |  |  |  |
|                                                                                                    |                                                                                  | D. Multiply line B by line C and enter here                                                                                                    |            |  |  |  |  |  |  |  |
|                                                                                                    |                                                                                  | E. Add lines A, and D. This is your base rate fee. Enter here<br>and in block 3, line 1, space L (page 7)                                                                                                    | 20         |  |  |  |  |  |  |  |
|                                                                                                    |                                                                                  | Base Rate Fee                                                                                                    | <u></u> l. |  |  |  |  |  |  |  |

| LEGAL N                                                                                                    | AME OF OWNER OF CABLE SYSTEM: SYSTEM ID#                                                                                                    | Nomo                                          |  |  |  |  |  |
|----------------------------------------------------------------------------------------------------|----------------------------------------------------------------------------------------------------|-----------------------------------------------|--|--|--|--|--|
| BellS                                                                                                    | outh Telecommunications, LLC 63183                                                                                                    | ivanie                                        |  |  |  |  |  |
| Section 4                                                                                                    | If the figure in section 2 is more than 4.000, compute your base rate fee here and leave section 3 blank.                                                                                                    | 8                                             |  |  |  |  |  |
|                                                                                                    | A. Enter 0.01064 of gross receipts (the amount in section 1)►\$                                                                                                    | Ŭ                                             |  |  |  |  |  |
|                                                                                                    | B. Enter 0.00701 of gross receipts (the amount in section 1) ▶ \$                                                                                                    | Computation<br>of<br>Base Rate Fee            |  |  |  |  |  |
|                                                                                                    | C. Multiply line B by 3.000 and enter here                                                                                                    | Dase Rale ree                                 |  |  |  |  |  |
|                                                                                                    | D. Enter 0.00330 of gross receipts (the amount in section 1) ▶ \$                                                                                                    |                                               |  |  |  |  |  |
|                                                                                                    | E. Subtract 4.000 from total DSEs (the figure in section 2) and enter here►                                                                                                    |                                               |  |  |  |  |  |
|                                                                                                    | F. Multiply line D by line E and enter here                                                                                                    |                                               |  |  |  |  |  |
|                                                                                                    | G. Add lines A, C, and F. This is your base rate fee.<br>Enter here and in block 3, line 1, space L (page 7)<br>Base Rate Fee ▶ \$ 0.00                                                                                                    |                                               |  |  |  |  |  |
|                                                                                                    |                                                                                                    |                                               |  |  |  |  |  |
|                                                                                                    | <b>TANT:</b> It is no longer necessary to report television signals on a system-wide basis. Carriage of television broadcast signals shall be reported on a community-by-community basis (subscriber groups) if the cable system reported multiple channel line-ups in G.                                                                                                    | 9                                             |  |  |  |  |  |
| receipts                                                                                                    | eral: If any of the stations you carried were partially distant, the statute allows you, in computing your base rate fee, to exclude s from subscribers located within the station's local service area, from your system's total gross receipts. To take advantage of this are you must                                                                                                    | Computation of                                |  |  |  |  |  |
|                                                                                                    | on, you must:                                                                                                    | Base Rate Fee<br>and                          |  |  |  |  |  |
| station<br>DSEs a                                                                                                    | Divide all of your subscribers into subscriber groups, each group consisting entirely of subscribers that are distant to the same<br>or the same group of stations. Next: Treat each subscriber group as if it were a separate cable system. Determine the number of<br>and the portion of your system's gross receipts attributable to that group, and calculate a separate base rate fee for each group.<br>: Add up the separate base rate fees for each subscriber group. That total is the base rate fee for your system. | Syndicated<br>Exclusivity<br>Surcharge<br>for |  |  |  |  |  |
| also co                                                                                                    | If any portion of your cable system is located within the top 100 television market and the station is not exempt in part 7, you must mpute a Syndicated Exclusivity Surcharge for each subscriber group. In this case, complete both block A and B below. However, cable system is wholly located outside all major television markets, complete block A only.                                                                                                    | Partially<br>Distant<br>Stations, and         |  |  |  |  |  |
| Step 1:                                                                                                    | Identify a Subscriber Group for Partially Distant Stations<br>For each community served, determine the local service area of each wholly distant and each partially distant station you<br>to that community.                                                                                                    | for Partially<br>Permitted<br>Stations        |  |  |  |  |  |
| outside                                                                                                    | For each wholly distant and each partially distant station you carried, determine which of your subscribers were located<br>the station's local service area. A subscriber located outside the local service area of a station is distant to that station (and, by<br>ne token, the station is distant to the subscriber.)                                                                                                    |                                               |  |  |  |  |  |
| subscri                                                                                                    | Divide your subscribers into subscriber groups according to the complement of stations to which they are distant. Each ber group must consist entirely of subscribers who are distant to exactly the same complement of stations. Note that a cable will have only one subscriber group when the distant stations it carried have local service areas that coincide.                                                                                                    |                                               |  |  |  |  |  |
| •                                                                                                    | iting the base rate fee for each subscriber group: Block A contains separate sections, one for each of your system's subscriber                                                                                                    |                                               |  |  |  |  |  |
|                                                                                                    | section:                                                                                                    |                                               |  |  |  |  |  |
| <ul> <li>Identify the communities/areas represented by each subscriber group.</li> <li>Give the call sign for each of the stations in the subscriber group's complement—that is, each station that is distant to all of the subscribers in the group.</li> </ul> |                                                                                                    |                                               |  |  |  |  |  |
|                                                                                                    | system is located wholly outside all major and smaller television markets, give each station's DSE as you gave it in parts 2, 3,                                                                                                    |                                               |  |  |  |  |  |
| <ul> <li>and 4 of this schedule; or,</li> <li>2) any portion of your system is located in a major or smaller televison market, give each station's DSE as you gave it in block B, part 6 of this schedule.</li> </ul>                                            |                                                                                                    |                                               |  |  |  |  |  |
| •                                                                                                    | ne DSEs for each station. This gives you the total DSEs for the particular subscriber group.                                                                                                    |                                               |  |  |  |  |  |
|                                                                                                    | late gross receipts for the subscriber group. For further explanation of gross receipts see page (vii) of the general instructions paper SA3 form.                                                                                                    |                                               |  |  |  |  |  |
| page.<br>DSEs f                                                                                                    | ute a base rate fee for each subscriber group using the formula outline in block B of part 8 of this schedule on the preceding<br>In making this computation, use the DSE and gross receipts figure applicable to the particular subscriber group (that is, the total<br>or that group's complement of stations and total gross receipts from the subscribers in that group). You do not need to show your<br>calculations on the form.                                                                                        |                                               |  |  |  |  |  |

| Name | LEGAL NAME OF OWNER OF CABLE SYSTEM: SYS                                                                                                    |      |
|------|----------------------------------------------------------------------------------------------------|------|
|      | BellSouth Telecommunications, LLC                                                                                                    | 6318 |
|      | Guidance for Computing the Royalty Fee for Partially Permitted/Partially NonPermitted Signals                                                                                                    |      |
|      | Step 1: Use part 9, block A, of the DSE Schedule to establish subscriber groups to compute the base rate fee for wholly and                                                                                                    |      |
|      | partially permitted distant signals. Write "Permitted Signals" at the top of the page. Note: One or more permitted signals in these subscriber groups may be partially distant.                                                                    |      |
|      | Step 2: Use a separate part 9, block A, to compute the 3.75 percent fee for wholly nonpermitted and partially nonpermitted distant                                                                                                    |      |
|      | signals. Write "Nonpermitted 3.75 stations" at the top of this page. Multiply the subscriber group gross receipts by total DSEs by                                                                                                    |      |
|      | .0375 and enter the grand total 3.75 percent fees on line 2, block 3, of space L. Important: The sum of the gross receipts reported                                                                                                    |      |
|      | for each part 9 used in steps 1 and 2 must equal the amount reported in space K.                                                                                                    |      |
|      | Step 3: Use part 9, block B, to compute a syndicated exclusivity surcharge for any wholly or partially permitted distant                                                                                                    |      |
|      | signals from step 1 that is subject to this surcharge.                                                                                                    |      |
|      | Guidance for Computing the Royalty Fee for Carriage of Distant and Partially Distant Multicast Streams                                                                                                    |      |
|      | Step 1: Use part 9, Block A, of the DSE Schedule to report each distant multicast stream of programming that is transmitted from                                                                                                    |      |
|      | a primary television broadcast signal. Only the base rate fee should be computed for each multicast stream. The 3.75 Percent Rate                                                                                                    |      |
|      | and Syndicated Exclusivity Surcharge are not applicable to the secondary transmission of a multicast stream.<br>You must report but not assign a DSE value for the retransmission of a multicast stream that is the subject of a written agreement |      |
|      | entered into on or before June 30, 2009 between a cable system or an association representing the cable system and a primary                                                                                                    |      |
|      | transmitter or an association representing the primary transmitter.                                                                                                    |      |
|      |                                                                                                    |      |
|      |                                                                                                    |      |
|      |                                                                                                    |      |
|      |                                                                                                    |      |
|      |                                                                                                    |      |
|      |                                                                                                    |      |
|      |                                                                                                    |      |
|      |                                                                                                    |      |
|      |                                                                                                    |      |
|      |                                                                                                    |      |
|      |                                                                                                    |      |
|      |                                                                                                    |      |
|      |                                                                                                    |      |
|      |                                                                                                    |      |
|      |                                                                                                    |      |
|      |                                                                                                    |      |
|      |                                                                                                    |      |
|      |                                                                                                    |      |
|      |                                                                                                    |      |
|      |                                                                                                    |      |
|      |                                                                                                    |      |
|      |                                                                                                    |      |
|      |                                                                                                    |      |
|      |                                                                                                    |      |
|      |                                                                                                    |      |
|      |                                                                                                    |      |
|      |                                                                                                    |      |
|      |                                                                                                    |      |
|      |                                                                                                    |      |
|      |                                                                                                    |      |
|      |                                                                                                    |      |
|      |                                                                                                    |      |
|      |                                                                                                    |      |
|      |                                                                                                    |      |
|      |                                                                                                    |      |
|      |                                                                                                    |      |

| LEGAL NAME OF OWNE<br>BellSouth Telecom        |                                   |                                            |            |                          |             | SY              | STEM ID#<br>63183 | Name                |
|------------------------------------------------|-----------------------------------|--------------------------------------------|------------|--------------------------|-------------|-----------------|-------------------|---------------------|
| BL                                             | OCK A:                            | COMPUTATION OF                             | BASE RA    | TE FEES FOR EACH         | SUBSCRI     | BER GROUP       |                   |                     |
|                                                | FIRST                             | SUBSCRIBER GROU                            | Р          |                          | SECOND      | SUBSCRIBER GROU | Р                 | 9                   |
| COMMUNITY/ AREA                                |                                   |                                            | 0          | COMMUNITY/ AREA          | 0           | -               |                   |                     |
|                                                | DOF                               |                                            |            |                          | DOF         | Computation     |                   |                     |
| CALL SIGN                                      | DSE                               | CALL SIGN                                  | DSE        | CALL SIGN                | DSE<br>0.25 | CALL SIGN       | DSE               | of<br>Base Rate Fee |
|                                                |                                   |                                            |            | WSRE/WSREHD              | 0.25        |                 | ··                | and                 |
|                                                |                                   |                                            |            |                          |             |                 | <b>.</b>          | Syndicated          |
|                                                |                                   |                                            |            |                          |             |                 |                   | Exclusivity         |
|                                                |                                   |                                            |            |                          |             |                 |                   | Surcharge           |
|                                                |                                   |                                            |            |                          |             |                 |                   | for                 |
|                                                |                                   |                                            |            |                          |             |                 |                   | Partially           |
|                                                |                                   |                                            |            |                          |             |                 |                   | Distant             |
|                                                |                                   |                                            |            |                          |             |                 |                   | Stations            |
|                                                |                                   |                                            |            | •                        |             |                 |                   |                     |
|                                                |                                   |                                            |            |                          |             |                 | <b>.</b>          |                     |
|                                                |                                   | -                                          |            |                          |             |                 |                   |                     |
|                                                |                                   |                                            |            |                          |             |                 |                   |                     |
|                                                |                                   |                                            |            |                          |             |                 |                   |                     |
| Total DSEs                                     |                                   |                                            | 0.00       | Total DSEs               |             |                 | 0.50              |                     |
| Gross Receipts First Gr                        | oup                               | <u>\$</u> 14,230,                          | 175.64     | Gross Receipts Second    | d Group     | \$              | 1,303.81          |                     |
| Base Rate Fee First Gr                         | oup                               | \$                                         | 0.00       | Base Rate Fee Second     | d Group     | \$              | 6.94              |                     |
|                                                | THIRD                             | SUBSCRIBER GROU                            | P          |                          | FOURTH      | SUBSCRIBER GROU | P                 |                     |
| COMMUNITY/ AREA                                |                                   |                                            | 0          | COMMUNITY/ AREA          |             |                 |                   |                     |
| CALL SIGN                                      | DSE                               | CALL SIGN                                  | DSE        | CALL SIGN                | DSE         | CALL SIGN       | DSE               |                     |
|                                                |                                   |                                            |            |                          |             |                 |                   |                     |
|                                                |                                   |                                            |            |                          |             |                 |                   |                     |
|                                                |                                   |                                            |            |                          |             |                 |                   |                     |
|                                                |                                   |                                            |            |                          |             |                 |                   |                     |
|                                                |                                   |                                            |            | -                        |             |                 | ··                |                     |
|                                                |                                   |                                            |            |                          |             |                 |                   |                     |
|                                                |                                   |                                            |            |                          |             |                 |                   |                     |
|                                                |                                   |                                            |            |                          |             |                 |                   |                     |
|                                                |                                   |                                            |            |                          |             |                 | <mark></mark>     |                     |
|                                                |                                   |                                            |            |                          |             |                 | <mark></mark>     |                     |
|                                                |                                   |                                            |            |                          |             |                 | <mark></mark>     |                     |
|                                                |                                   |                                            | +          |                          |             |                 | <mark>.</mark>    |                     |
|                                                |                                   |                                            |            | •                        |             |                 |                   |                     |
| Total DSEs                                     |                                   |                                            | 0.00       | Total DSEs               |             |                 | 0.00              |                     |
| Gross Receipts Third G                         | roup                              | \$                                         | 0.00       | Gross Receipts Fourth    | Group       | \$              | 0.00              |                     |
|                                                |                                   |                                            |            |                          |             |                 |                   |                     |
| Base Rate Fee Third G                          | roup                              | \$                                         | 0.00       | Base Rate Fee Fourth     | Group       | \$              | 0.00              |                     |
|                                                |                                   |                                            |            |                          |             |                 |                   |                     |
| Base Rate Fee: Add the Enter here and in block | e <b>base rat</b><br>3, line 1, s | e fees for each subscr<br>space L (page 7) | iber group | as shown in the boxes al | bove.       | \$              | 6.94              |                     |
|                                                |                                   |                                            |            |                          |             | L               |                   |                     |

| FORM SA3E. F | PAGE | 19 |
|--------------|------|----|
|--------------|------|----|

| LEGAL NAME OF OWNER<br>BellSouth Telecom       |                                   |                 |         |                                     |       | SY               | STEM ID#<br>63183 | Name                 |
|------------------------------------------------|-----------------------------------|-----------------|---------|-------------------------------------|-------|------------------|-------------------|----------------------|
| BL                                             |                                   |                 |         | TE FEES FOR EACH                    |       |                  |                   |                      |
| COMMUNITY/ AREA                                | FIFTH                             | SUBSCRIBER GROL | IP<br>0 | COMMUNITY/ AREA                     | SIXTH | SUBSCRIBER GROUI | ⊃<br>0            | 9                    |
|                                                |                                   |                 | •       |                                     |       |                  |                   | Computation          |
| CALL SIGN                                      | DSE                               | CALL SIGN       | DSE     | CALL SIGN                           | DSE   | CALL SIGN        | DSE               | of                   |
|                                                |                                   |                 |         |                                     |       |                  |                   | Base Rate Fee<br>and |
|                                                |                                   |                 |         |                                     |       |                  |                   | Syndicated           |
|                                                |                                   |                 |         |                                     |       |                  |                   | Exclusivity          |
|                                                |                                   |                 |         |                                     |       |                  |                   | Surcharge            |
|                                                |                                   |                 |         |                                     |       |                  |                   | for<br>Partially     |
|                                                |                                   |                 |         |                                     |       | _                |                   | Distant              |
|                                                |                                   |                 |         |                                     |       |                  |                   | Stations             |
|                                                |                                   |                 |         |                                     |       |                  |                   |                      |
|                                                |                                   |                 |         |                                     |       |                  |                   |                      |
|                                                |                                   |                 |         |                                     |       |                  |                   |                      |
|                                                |                                   |                 |         |                                     |       |                  |                   |                      |
|                                                |                                   |                 |         |                                     |       |                  |                   |                      |
| Total DSEs                                     |                                   |                 | 0.00    | Total DSEs                          |       |                  | 0.00              |                      |
| Gross Receipts First Gr                        | oup                               | \$              | 0.00    | Gross Receipts Second Group \$ 0.00 |       |                  |                   |                      |
| Base Rate Fee First Gr                         | oup                               | \$              | 0.00    | Base Rate Fee Second                |       | \$               | 0.00              |                      |
|                                                | EVENTH                            | SUBSCRIBER GROU |         |                                     |       |                  |                   |                      |
| COMMUNITY/ AREA                                |                                   |                 | 0       | COMMUNITY/ AREA                     |       |                  |                   |                      |
| CALL SIGN                                      | DSE                               | CALL SIGN       | DSE     | CALL SIGN                           | DSE   | CALL SIGN        | DSE               |                      |
|                                                |                                   |                 |         |                                     |       |                  |                   |                      |
|                                                |                                   |                 |         |                                     |       |                  |                   |                      |
|                                                |                                   |                 |         |                                     |       |                  |                   |                      |
|                                                |                                   |                 |         |                                     |       |                  |                   |                      |
|                                                |                                   |                 |         |                                     |       |                  |                   |                      |
|                                                |                                   |                 |         |                                     |       |                  |                   |                      |
|                                                |                                   |                 |         |                                     |       |                  |                   |                      |
|                                                |                                   |                 |         |                                     |       |                  |                   |                      |
|                                                |                                   |                 |         |                                     |       |                  |                   |                      |
|                                                |                                   |                 |         |                                     |       |                  |                   |                      |
|                                                |                                   |                 |         |                                     |       |                  |                   |                      |
|                                                |                                   |                 |         |                                     |       |                  | <u> </u>          |                      |
| Total DSEs                                     |                                   |                 | 0.00    | Total DSEs                          |       |                  | 0.00              |                      |
| Gross Receipts Third Group \$ 0.00             |                                   |                 | 0.00    | Gross Receipts Fourth               | Group | \$               | 0.00              |                      |
| Base Rate Fee Third G                          | Base Rate Fee Third Group \$ 0.00 |                 |         |                                     | Group | \$               | 0.00              |                      |
|                                                |                                   |                 |         |                                     |       | h                |                   |                      |
| Base Rate Fee: Add the Enter here and in block | \$                                |                 |         |                                     |       |                  |                   |                      |

| LEGAL NAME OF OWNE<br>BellSouth Telecor              |       |                 |                                         |                                                             |          | S              | 63183   | Name                     |
|------------------------------------------------------|-------|-----------------|-----------------------------------------|-------------------------------------------------------------|----------|----------------|---------|--------------------------|
| BI                                                   |       |                 |                                         | TE FEES FOR EACH                                            |          |                |         |                          |
| FIRST SUBSCRIBER GROUP       COMMUNITY/ AREA       0 |       |                 |                                         | SECOND SUBSCRIBER GROUP           COMMUNITY/ AREA         0 |          |                | UP<br>0 | 9                        |
| CALL SIGN                                            | DSE   | CALL SIGN       | DSE                                     | CALL SIGN                                                   | DSE      | CALL SIGN      | DSE     | Computation<br>of        |
|                                                      |       |                 |                                         |                                                             |          |                |         | Base Rate Fee            |
|                                                      |       |                 |                                         |                                                             |          |                |         | and                      |
|                                                      |       |                 |                                         |                                                             |          |                |         | Syndicated               |
|                                                      |       |                 |                                         |                                                             |          |                |         | Exclusivity<br>Surcharge |
|                                                      |       |                 |                                         |                                                             |          |                |         | for                      |
|                                                      |       |                 |                                         |                                                             |          |                |         | Partially                |
|                                                      |       |                 |                                         |                                                             |          |                |         | Distant                  |
|                                                      |       |                 |                                         |                                                             |          |                |         | Stations                 |
|                                                      |       |                 |                                         |                                                             |          | •              |         |                          |
|                                                      |       |                 |                                         |                                                             |          | •              |         |                          |
|                                                      |       |                 |                                         | ][                                                          |          | Π              |         |                          |
|                                                      |       |                 |                                         |                                                             |          |                |         |                          |
|                                                      |       |                 |                                         |                                                             | <u></u>  |                |         |                          |
| Total DSEs                                           |       |                 | 0.00                                    | Total DSEs                                                  |          |                | 0.00    |                          |
| Gross Receipts First Group \$ 14,230,175.64          |       | ,175.64         | Gross Receipts Second Group \$ 1,303.81 |                                                             | 1,303.81 |                |         |                          |
| Base Rate Fee First G                                | roup  | \$              | 0.00                                    | Base Rate Fee Second                                        | d Group  | \$             | 0.00    |                          |
|                                                      | THIRD | SUBSCRIBER GROU | JP                                      |                                                             | FOURTH   | SUBSCRIBER GRO | UP      |                          |
| COMMUNITY/ AREA                                      |       |                 | 0                                       | COMMUNITY/ AREA                                             |          |                | 0       |                          |
| CALL SIGN                                            | DSE   | CALL SIGN       | DSE                                     | CALL SIGN                                                   | DSE      | CALL SIGN      | DSE     |                          |
|                                                      |       |                 |                                         |                                                             |          | ++             |         |                          |
|                                                      |       |                 |                                         |                                                             |          |                |         |                          |
|                                                      |       | -               |                                         |                                                             |          |                |         |                          |
|                                                      |       |                 |                                         |                                                             |          |                |         |                          |
|                                                      |       |                 |                                         |                                                             |          |                |         |                          |
|                                                      |       |                 |                                         |                                                             |          |                |         |                          |
|                                                      |       |                 |                                         |                                                             |          |                |         |                          |
|                                                      |       | ]               |                                         | ][                                                          |          |                |         |                          |
|                                                      |       |                 |                                         |                                                             |          |                |         |                          |
|                                                      |       |                 |                                         |                                                             |          |                |         |                          |
|                                                      |       |                 |                                         |                                                             |          |                |         |                          |
|                                                      |       |                 |                                         |                                                             |          |                |         |                          |
| Total DSEs 0.00                                      |       | 0.00            | Total DSEs                              |                                                             |          | 0.00           |         |                          |
| Gross Receipts Third Group                           |       | \$              | 0.00                                    | Gross Receipts Fourth                                       | Group    | \$             | 0.00    |                          |
| Base Rate Fee Third Group \$ 0.00                    |       | 0.00            | Base Rate Fee Fourth Group \$           |                                                             | 0.00     |                |         |                          |
|                                                      |       |                 |                                         | 11                                                          |          |                |         |                          |
| Base Rate Fee: Add the Enter here and in block       |       |                 | riber group                             | as shown in the boxes a                                     | above.   | \$             | 0.00    |                          |

| LEGAL NAME OF OWN<br>BellSouth Teleco              |         |                |                                          |                             |               | S                | 63183 | Name                      |
|----------------------------------------------------|---------|----------------|------------------------------------------|-----------------------------|---------------|------------------|-------|---------------------------|
| E                                                  |         |                |                                          | ATE FEES FOR EAG            |               |                  |       |                           |
| FIFTH SUBSCRIBER GROUP       COMMUNITY/ AREA     0 |         |                | SIXTH SUBSCRIBER GROUP COMMUNITY/ AREA 0 |                             |               | UP<br>0          | 9     |                           |
| CALL SIGN                                          | DSE     | CALL SIGN      | DSE                                      | CALL SIGN                   | DSE           | CALL SIGN        | DSE   | Computatior<br>of         |
| UALL DIGN                                          | DOL     |                | DOL                                      |                             | DOL           |                  | DOL   | Base Rate Fe              |
|                                                    |         |                |                                          |                             |               |                  |       | and                       |
|                                                    | ···     |                |                                          |                             | ·····         |                  |       | Syndicated<br>Exclusivity |
|                                                    |         |                |                                          |                             |               |                  |       | Surcharge                 |
|                                                    |         |                |                                          |                             |               |                  |       | for                       |
|                                                    | ···     |                |                                          |                             | ·····         |                  |       | Partially<br>Distant      |
|                                                    |         | -              |                                          |                             |               |                  |       | Stations                  |
|                                                    |         |                |                                          |                             |               |                  |       |                           |
|                                                    | ···     |                |                                          |                             |               |                  |       |                           |
|                                                    |         |                |                                          |                             | •••••         |                  |       |                           |
|                                                    |         |                |                                          |                             |               |                  |       |                           |
|                                                    |         |                |                                          |                             |               |                  |       |                           |
| Total DSEs                                         |         |                | 0.00                                     | Total DSEs                  |               |                  | 0.00  |                           |
| Gross Receipts First 0                             | Group   | \$ 0.00        |                                          | Gross Receipts Second Group |               | \$ 0.00          |       |                           |
| Base Rate Fee First (                              | Group   | \$             | 0.00                                     | Base Rate Fee Sec           | ond Group     | \$               | 0.00  |                           |
|                                                    | SEVENTH | SUBSCRIBER GRO |                                          |                             | EIGHTH        | I SUBSCRIBER GRO | UP    |                           |
| COMMUNITY/ AREA                                    |         |                | 0                                        | COMMUNITY/ ARE              | A             |                  | 0     |                           |
| CALL SIGN                                          | DSE     | CALL SIGN      | DSE                                      | CALL SIGN                   | DSE           | CALL SIGN        | DSE   |                           |
|                                                    | •••     |                |                                          |                             | •••••         |                  |       |                           |
|                                                    |         |                |                                          |                             |               |                  |       |                           |
|                                                    |         |                |                                          |                             | ·····         |                  |       |                           |
|                                                    |         |                |                                          |                             |               |                  |       |                           |
|                                                    |         |                |                                          |                             |               |                  |       |                           |
|                                                    |         |                | <mark></mark>                            |                             | •••••         |                  |       |                           |
|                                                    |         |                |                                          |                             |               |                  |       |                           |
|                                                    |         |                |                                          |                             |               |                  |       |                           |
|                                                    |         |                |                                          |                             | <mark></mark> |                  |       |                           |
|                                                    | •••     |                | ····                                     |                             | •••••         | •                |       |                           |
|                                                    |         |                |                                          |                             |               |                  |       |                           |
| Total DSEs 0.00                                    |         |                | Total DSEs                               |                             |               | 0.00             |       |                           |
| Gross Receipts Third Group \$ 0.00                 |         | 0.00           | Gross Receipts Fou                       | irth Group                  | \$            | 0.00             |       |                           |
| Base Rate Fee Third Group \$ 0.00                  |         | 0.00           | Base Rate Fee Fou                        | rth Group                   | \$            | 0.00             |       |                           |
| Base Rate Fee: Add t<br>Enter here and in bloc     |         |                | criber group                             | as shown in the boxe        | es above.     | \$               |       |                           |

|                                                                   | LEGAL NAME OF OWNER OF CABLE SYSTEM:                                                                                                    | FORM SA3E. PAGE 20.                                                                                                    |  |  |  |  |  |
|-------------------------------------------------------------------|----------------------------------------------------------------------------------------------------|----------------------------------------------------------------------------------------------------|--|--|--|--|--|
| Name                                                              | BellSouth Telecommunications, LLC                                                                                                    | 63183                                                                                                    |  |  |  |  |  |
|                                                                   | BLOCK B: COMPUTATION OF SYNDICATED EXCLUSIVITY SURCHARGE FOR EACH SUBSCRIBER GROUP                                                                                                    |                                                                                                    |  |  |  |  |  |
| 9                                                                 | If your cable system is located within a top 100 television market and the station is not exempt in Part 7, you mustalso compute a Syndicated Exclusivity Surcharge. Indicate which major television market any portion of your cable system is located in as defined by section 76.5 of FCC rules in effect on June 24, 1981:                                                                                                    |                                                                                                    |  |  |  |  |  |
| Computation<br>of                                                 | First 50 major television market                                                                                                    | Second 50 major television market                                                                                                    |  |  |  |  |  |
| Base Rate Fee                                                     | INSTRUCTIONS:                                                                                                    |                                                                                                    |  |  |  |  |  |
| and<br>Syndicated<br>Exclusivity<br>Surcharge<br>for<br>Partially | <ul> <li>Step 1: In line 1, give the total DSEs by subscriber group for commerce this schedule.</li> <li>Step 2: In line 2, give the total number of DSEs by subscriber group for Exempt DSEs in block C, part 7 of this schedule. If none enter</li> <li>Step 3: In line 3, subtract line 2 from line 1. This is the total number of Step 4: Compute the surcharge for each subscriber group using the for extended to the surcharge for each subscriber group using the for activation.</li> </ul> | r the VHF Grade B contour stations that were classified as<br>zero.<br>DSEs used to compute the surcharge.<br>rmula outlined in block D, section 3 or 4 of part 7 of this |  |  |  |  |  |
| Distant<br>Stations                                               | schedule. In making this computation, use gross receipts figures applicable to the particular group. You do not need to show your actual calculations on this form.                                                                                                    |                                                                                                    |  |  |  |  |  |
|                                                                   | FIRST SUBSCRIBER GROUP                                                                                                    | SECOND SUBSCRIBER GROUP                                                                                                    |  |  |  |  |  |
|                                                                   | Line 1: Enter the VHF DSEs                                                                                                    | Line 1: Enter the VHF DSEs                                                                                                    |  |  |  |  |  |
|                                                                   | Line 2: Enter the Exempt DSEs                                                                                                    | Line 2: Enter the Exempt DSEs                                                                                                    |  |  |  |  |  |
|                                                                   | Line 3: Subtract line 2 from line 1<br>and enter here. This is the<br>total number of DSEs for<br>this subscriber group<br>subject to the surcharge<br>computation                                                                                                    | Line 3: Subtract line 2 from line 1<br>and enter here. This is the<br>total number of DSEs for<br>this subscriber group<br>subject to the surcharge<br>computation        |  |  |  |  |  |
|                                                                   | SYNDICATED EXCLUSIVITY<br>SURCHARGE<br>First Group                                                                                                    | SYNDICATED EXCLUSIVITY<br>SURCHARGE<br>Second Group                                                                                                    |  |  |  |  |  |
|                                                                   | THIRD SUBSCRIBER GROUP                                                                                                    | FOURTH SUBSCRIBER GROUP                                                                                                    |  |  |  |  |  |
|                                                                   | Line 1: Enter the VHF DSEs                                                                                                    | Line 1: Enter the VHF DSEs                                                                                                    |  |  |  |  |  |
|                                                                   | Line 3: Subtract line 2 from line 1<br>and enter here. This is the<br>total number of DSEs for<br>this subscriber group<br>subject to the surcharge<br>computation                                                                                                    | Line 3: Subtract line 2 from line 1<br>and enter here. This is the<br>total number of DSEs for<br>this subscriber group<br>subject to the surcharge<br>computation        |  |  |  |  |  |
|                                                                   | SYNDICATED EXCLUSIVITY<br>SURCHARGE<br>Third Group                                                                                                    | SYNDICATED EXCLUSIVITY<br>SURCHARGE<br>Fourth Group                                                                                                    |  |  |  |  |  |
|                                                                   | SYNDICATED EXCLUSIVITY SURCHARGE: Add the surcharge for ea<br>in the boxes above. Enter here and in block 4, line 2 of space L (page 7                                                                                                    |                                                                                                    |  |  |  |  |  |
|                                                                   |                                                                                                    |                                                                                                    |  |  |  |  |  |

|                                                                                          | LEGAL NAME OF OWNER OF CABLE SYSTEM:                                                                                                    | FORM SA3E. PAGE 20.<br>SYSTEM ID#                                                                                                    |  |  |  |  |
|------------------------------------------------------------------------------------------|----------------------------------------------------------------------------------------------------|----------------------------------------------------------------------------------------------------|--|--|--|--|
| Name                                                                                     | BellSouth Telecommunications, LLC                                                                                                    | 63183                                                                                                    |  |  |  |  |
|                                                                                          | BLOCK B: COMPUTATION OF SYNDICATED EXCLUSIVITY SURCHARGE FOR EACH SUBSCRIBER GROUP                                                                                                    |                                                                                                    |  |  |  |  |
| 9                                                                                        | If your cable system is located within a top 100 television market and the station is not exempt in Part 7, you mustalso compute a Syndicated Exclusivity Surcharge. Indicate which major television market any portion of your cable system is located in as defined by section 76.5 of FCC rules in effect on June 24, 1981:                                                                                                    |                                                                                                    |  |  |  |  |
| Computation<br>of                                                                        | First 50 major television market                                                                                                    | Second 50 major television market                                                                                                    |  |  |  |  |
| Base Rate Fee                                                                            | INSTRUCTIONS:<br>Step 1: In line 1, give the total DSEs by subscriber group for commerce                                                                                                    | ial VHE Grade B contour stations listed in block A part 9 of                                                                                                    |  |  |  |  |
| and<br>Syndicated<br>Exclusivity<br>Surcharge<br>for<br>Partially<br>Distant<br>Stations | <ul> <li>Step 1: In line 1, give the total DSEs by subscriber group for commercial VHF Grade B contour stations listed in block A, part 9 of this schedule.</li> <li>Step 2: In line 2, give the total number of DSEs by subscriber group for the VHF Grade B contour stations that were classified as Exempt DSEs in block C, part 7 of this schedule. If none enter zero.</li> <li>Step 3: In line 3, subtract line 2 from line 1. This is the total number of DSEs used to compute the surcharge.</li> <li>Step 4: Compute the surcharge for each subscriber group using the formula outlined in block D, section 3 or 4 of part 7 of this schedule. In making this computation, use gross receipts figures applicable to the particular group. You do not need to show your actual calculations on this form.</li> </ul> |                                                                                                    |  |  |  |  |
|                                                                                          | FIFTH SUBSCRIBER GROUP                                                                                                    | SIXTH SUBSCRIBER GROUP                                                                                                    |  |  |  |  |
|                                                                                          |                                                                                                    | Line 1: Enter the VHF DSEs                                                                                                    |  |  |  |  |
|                                                                                          | Line 1: Enter the VHF DSEs           Line 2: Enter the Exempt DSEs                                                                                                    |                                                                                                    |  |  |  |  |
|                                                                                          | Line 2: Enter the Exempt DSEs<br>Line 3: Subtract line 2 from line 1<br>and enter here. This is the<br>total number of DSEs for<br>this subscriber group<br>subject to the surcharge<br>computation                                                                                                    | Line 2: Enter the Exempt DSEs<br>Line 3: Subtract line 2 from line 1<br>and enter here. This is the<br>total number of DSEs for<br>this subscriber group<br>subject to the surcharge<br>computation                               |  |  |  |  |
|                                                                                          | SYNDICATED EXCLUSIVITY SURCHARGE First Group                                                                                                    | SYNDICATED EXCLUSIVITY SURCHARGE Second Group                                                                                                    |  |  |  |  |
|                                                                                          | SEVENTH SUBSCRIBER GROUP EIGHTH SUBSCRIBER GROUP                                                                                                    |                                                                                                    |  |  |  |  |
|                                                                                          | Line 1: Enter the VHF DSEs                                                                                                    | Line 1: Enter the VHF DSEs<br>Line 2: Enter the Exempt DSEs<br>Line 3: Subtract line 2 from line 1<br>and enter here. This is the<br>total number of DSEs for<br>this subscriber group<br>subject to the surcharge<br>computation |  |  |  |  |
|                                                                                          | SYNDICATED EXCLUSIVITY<br>SURCHARGE<br>Third Group                                                                                                    | SYNDICATED EXCLUSIVITY<br>SURCHARGE<br>Fourth Group                                                                                                    |  |  |  |  |
|                                                                                          | SYNDICATED EXCLUSIVITY SURCHARGE: Add the surcharge for ear<br>in the boxes above. Enter here and in block 4, line 2 of space L (page 7                                                                                                    |                                                                                                    |  |  |  |  |
|                                                                                          |                                                                                                    |                                                                                                    |  |  |  |  |